# Monitoring 1st stage samples used by APTs and crime actors using images

Joseliyo Sánchez - @Joseliyo\_Jstnk Security Engineer - VirusTotal

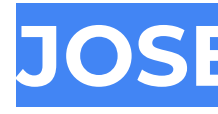

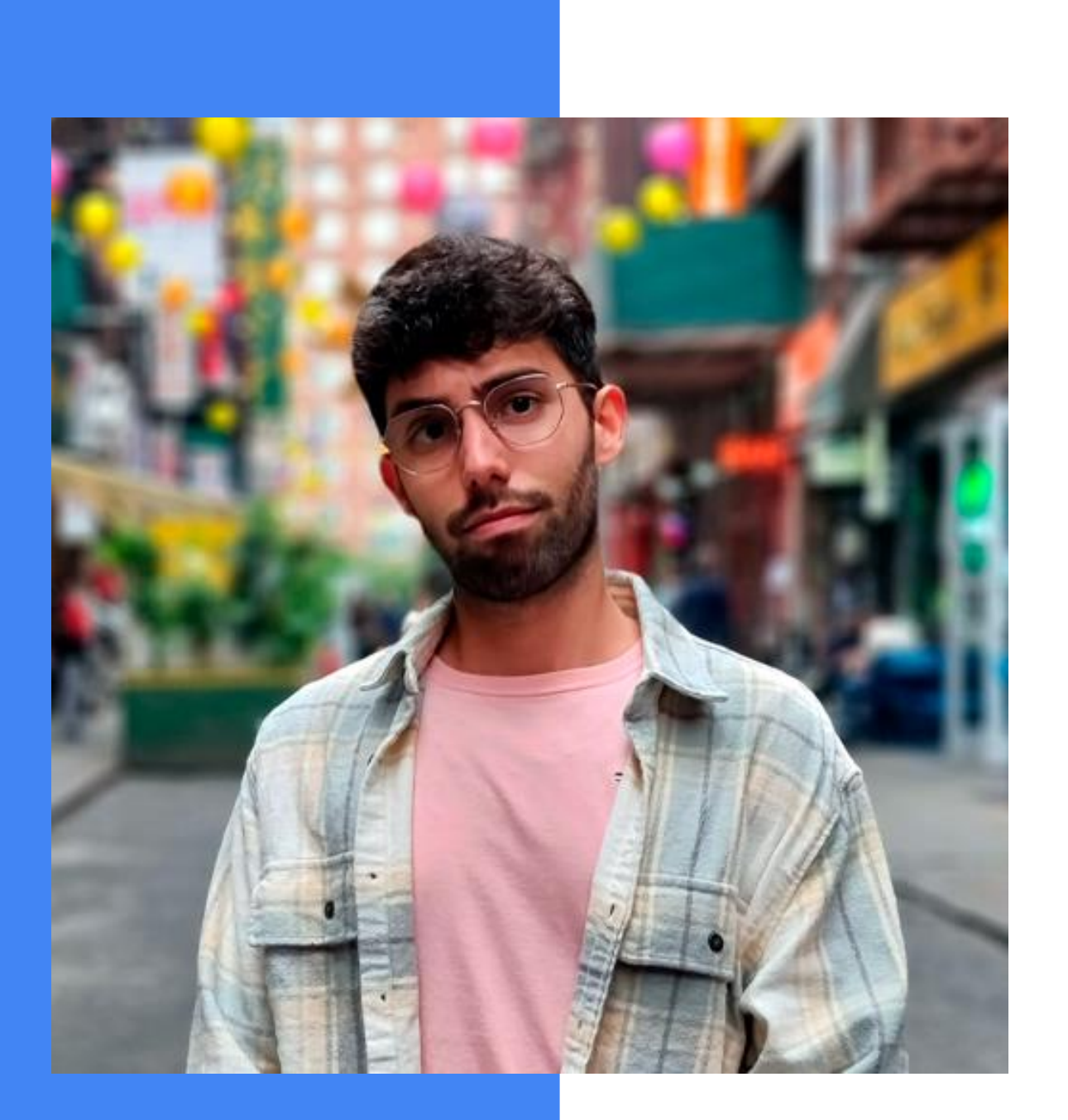

- 
- 

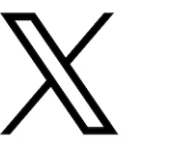

lin

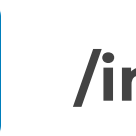

● Security Engineer @ VirusTotal - Google

● Former McAfee and BlackBerry security researcher

### **JOSE LUIS SÁNCHEZ MARTINEZ AKA JOSELIYO**

**@Joseliyo\_Jstnk**

**/in/joseluissm/**

- Why I decided to do this research
- Research explanation
- ITW examples
- Limitations and conclusions

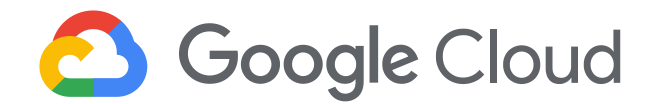

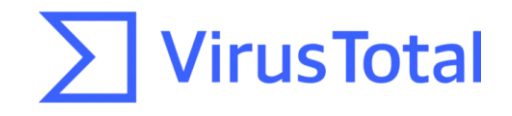

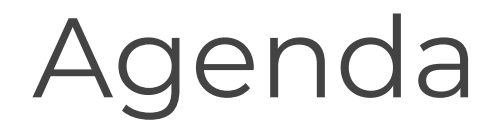

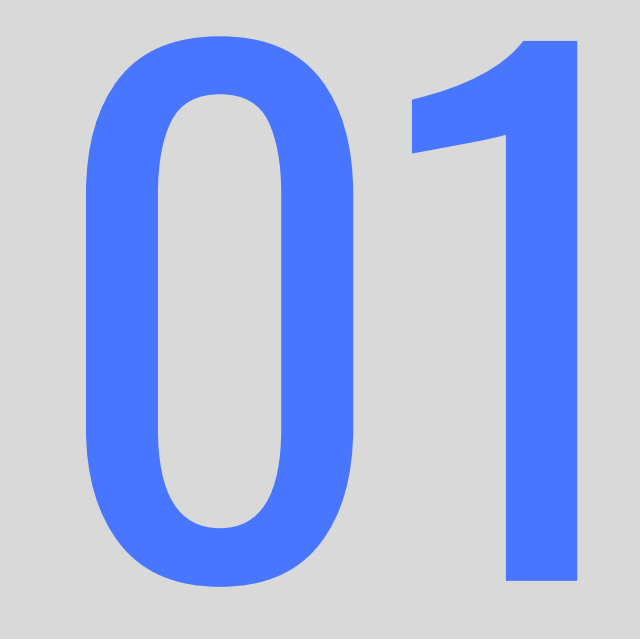

# Why I decided to do this research

### A little bit of context

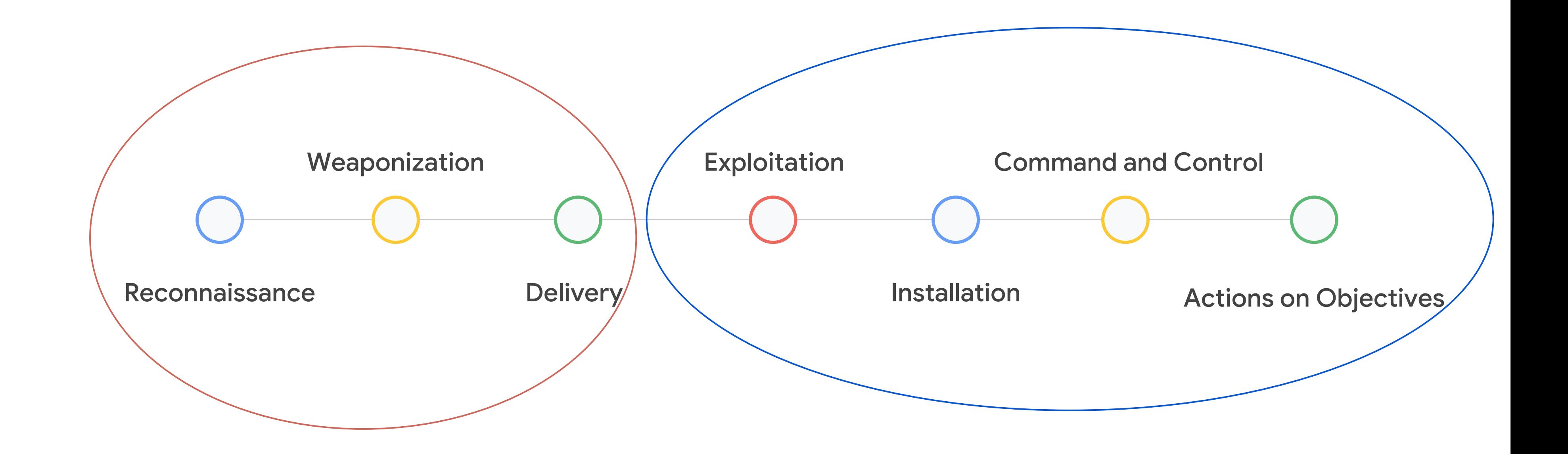

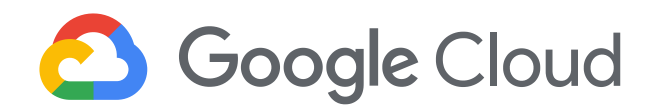

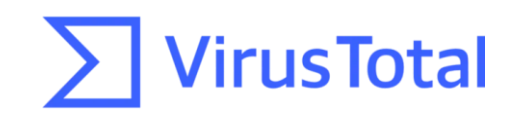

Hundreds of [color psychology studies](https://www.verywellmind.com/color-psychology-2795824) have demonstrated that colors **can profoundly influence your decision making process**.

## Color theory: Emotion + Bias

Source: https://myva360.com/blog/color-for-success

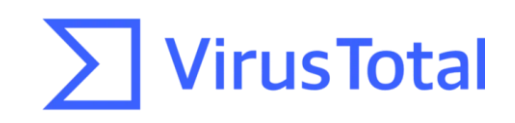

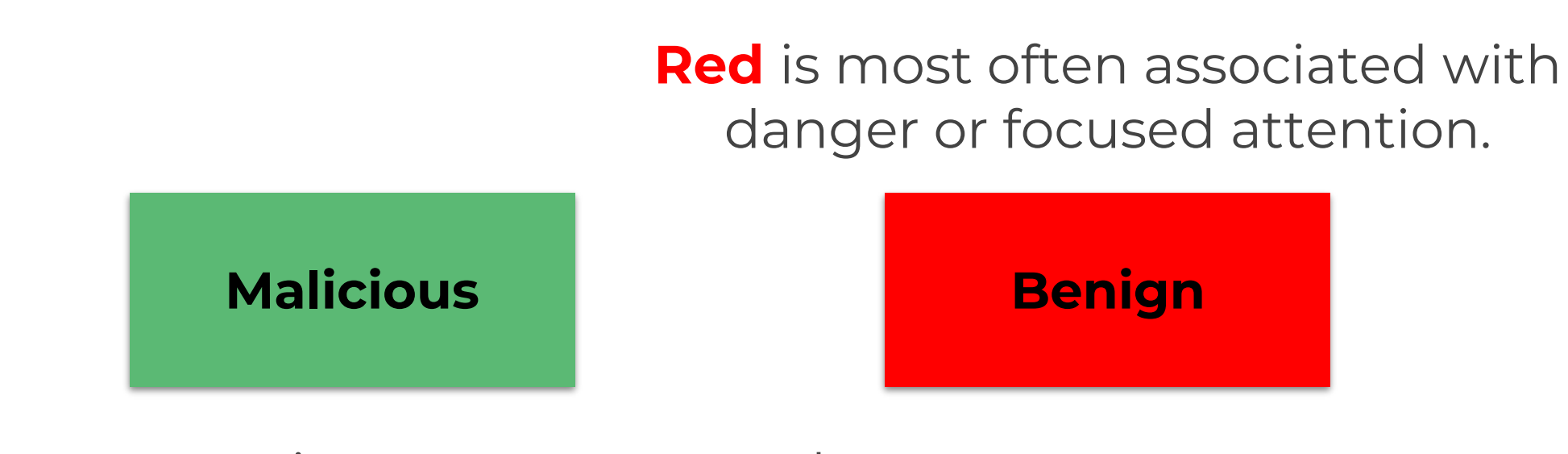

**Green** communicates peace, growth and health. Green means "go".

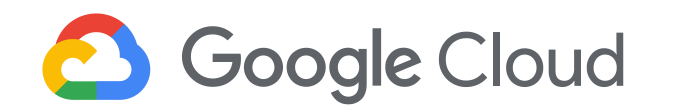

### Color bias on VT

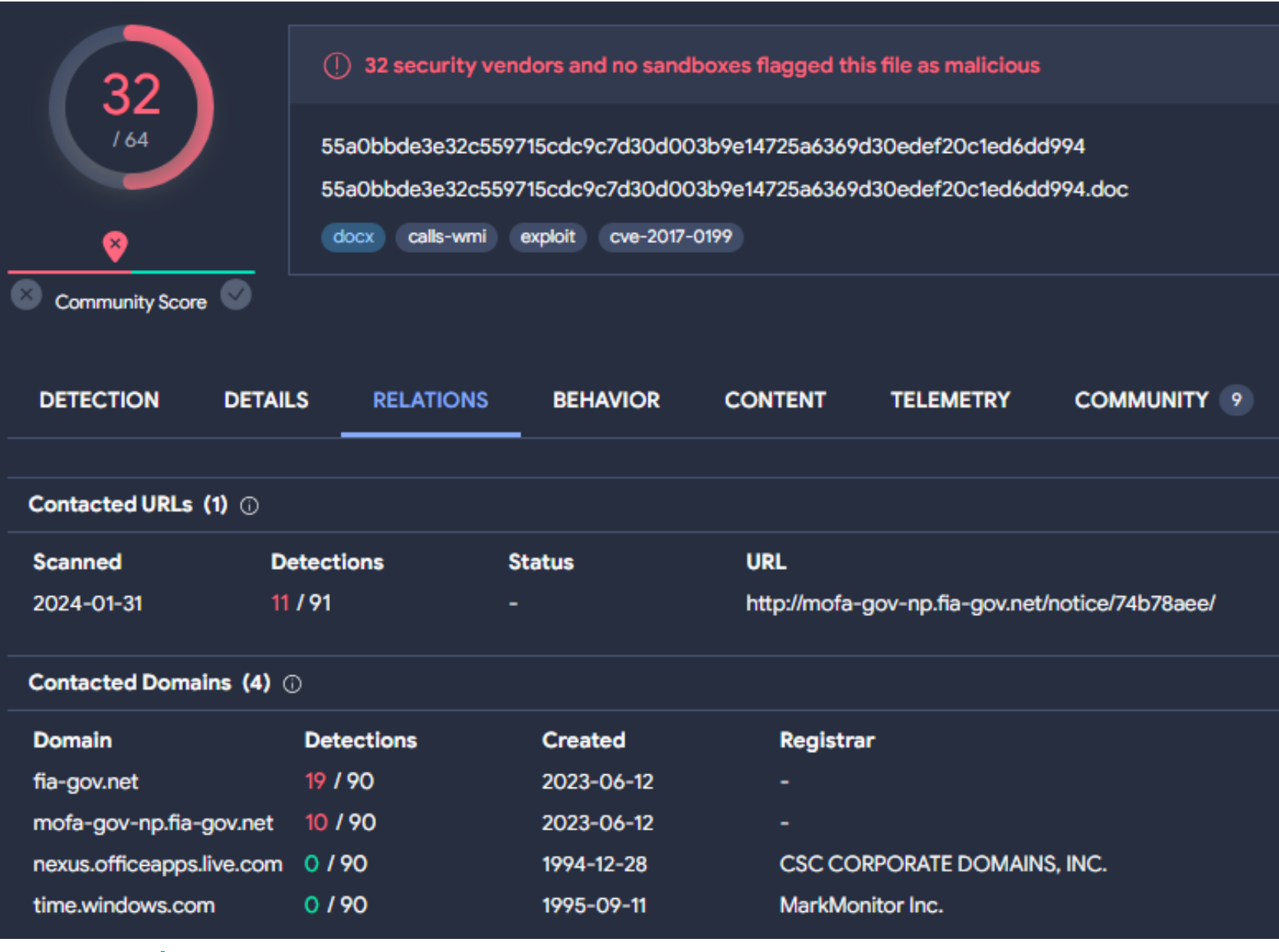

### **[Sample](https://www.virustotal.com/gui/file/55a0bbde3e32c559715cdc9c7d30d003b9e14725a6369d30edef20c1ed6dd994/)**

### **Compressed Parents (1)** 0

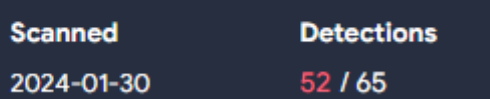

### **Bundled Files (13)** 1

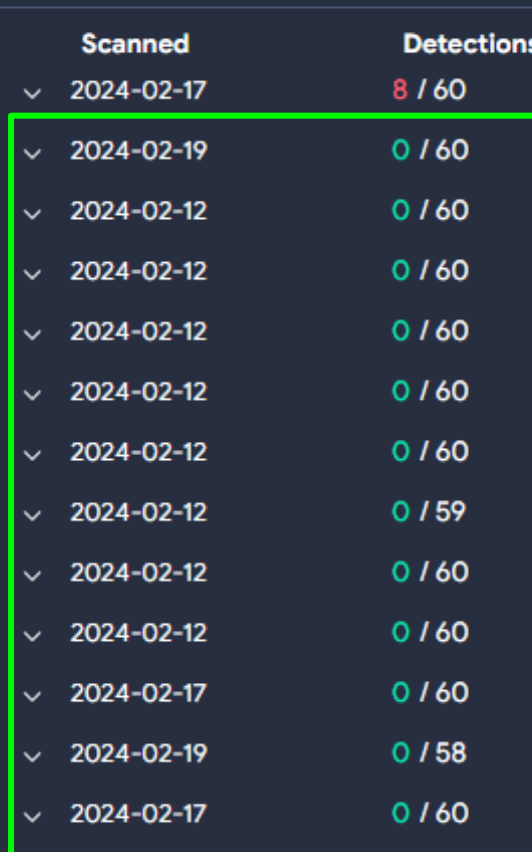

### Dropped Files (3)  $\odot$

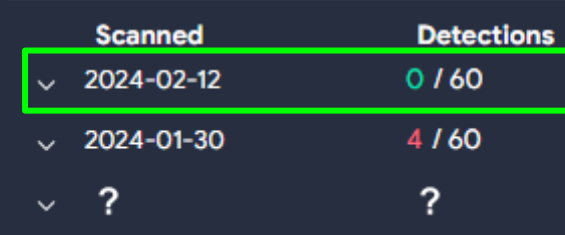

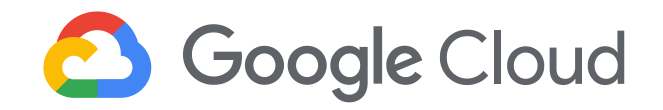

### Name Type **ZIP** fdeef34eae3d21f099a347716aa0869104704ff60150cdbd98aeb5ae11870f4a

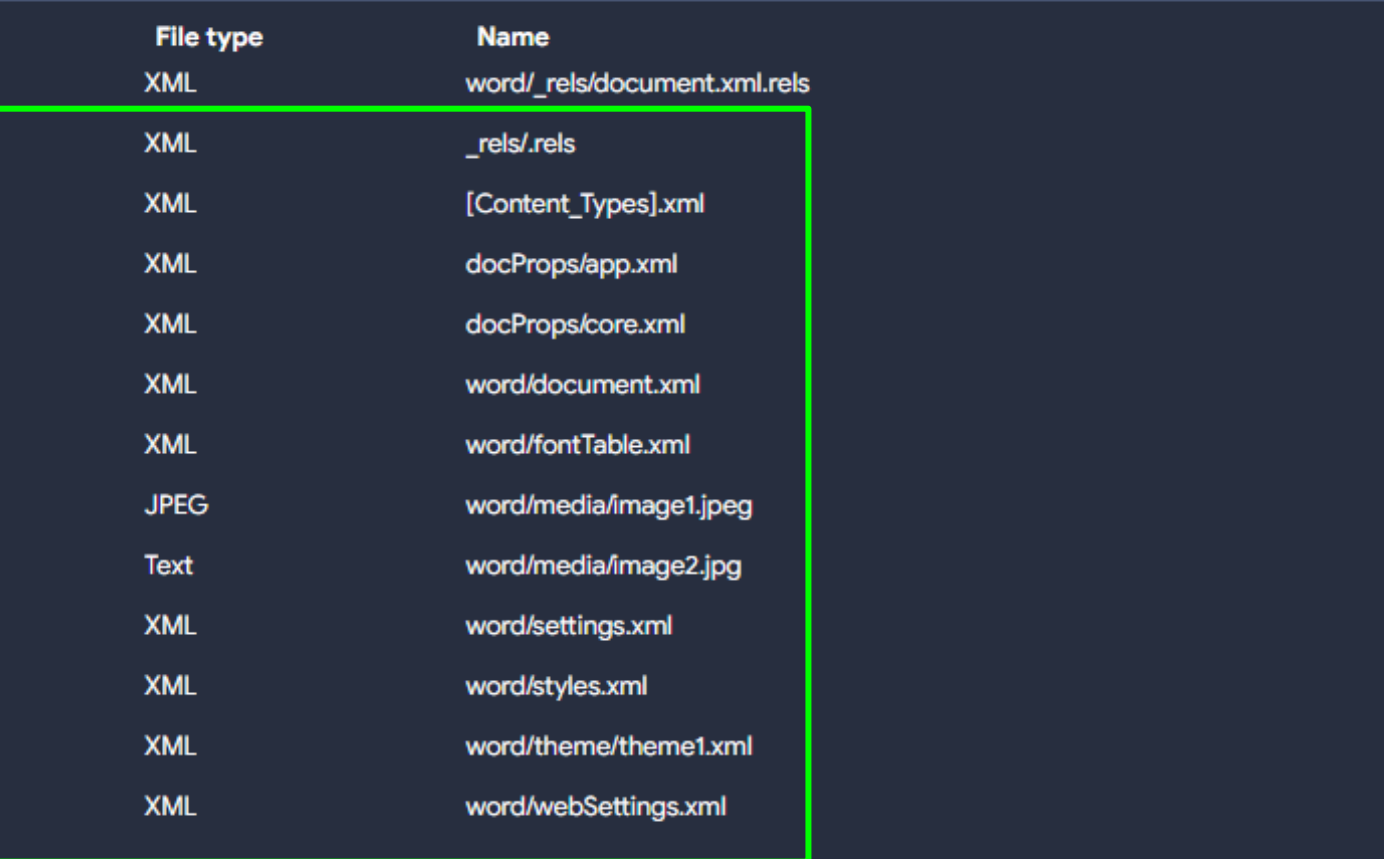

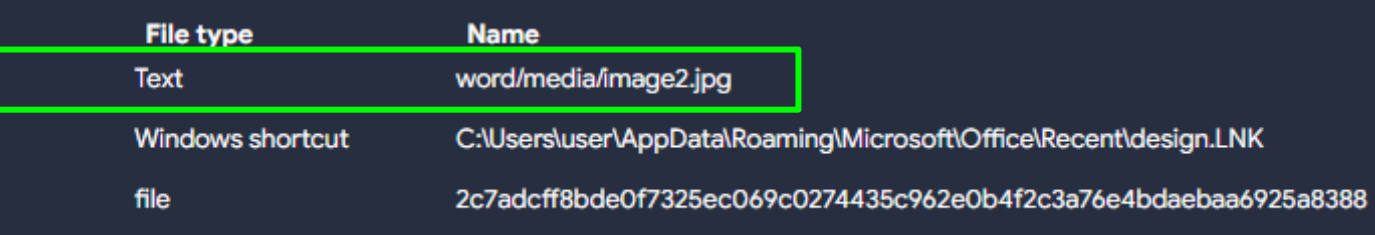

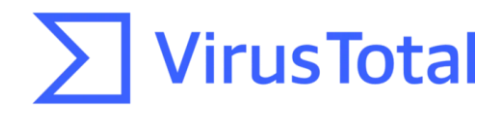

### What is there in common?

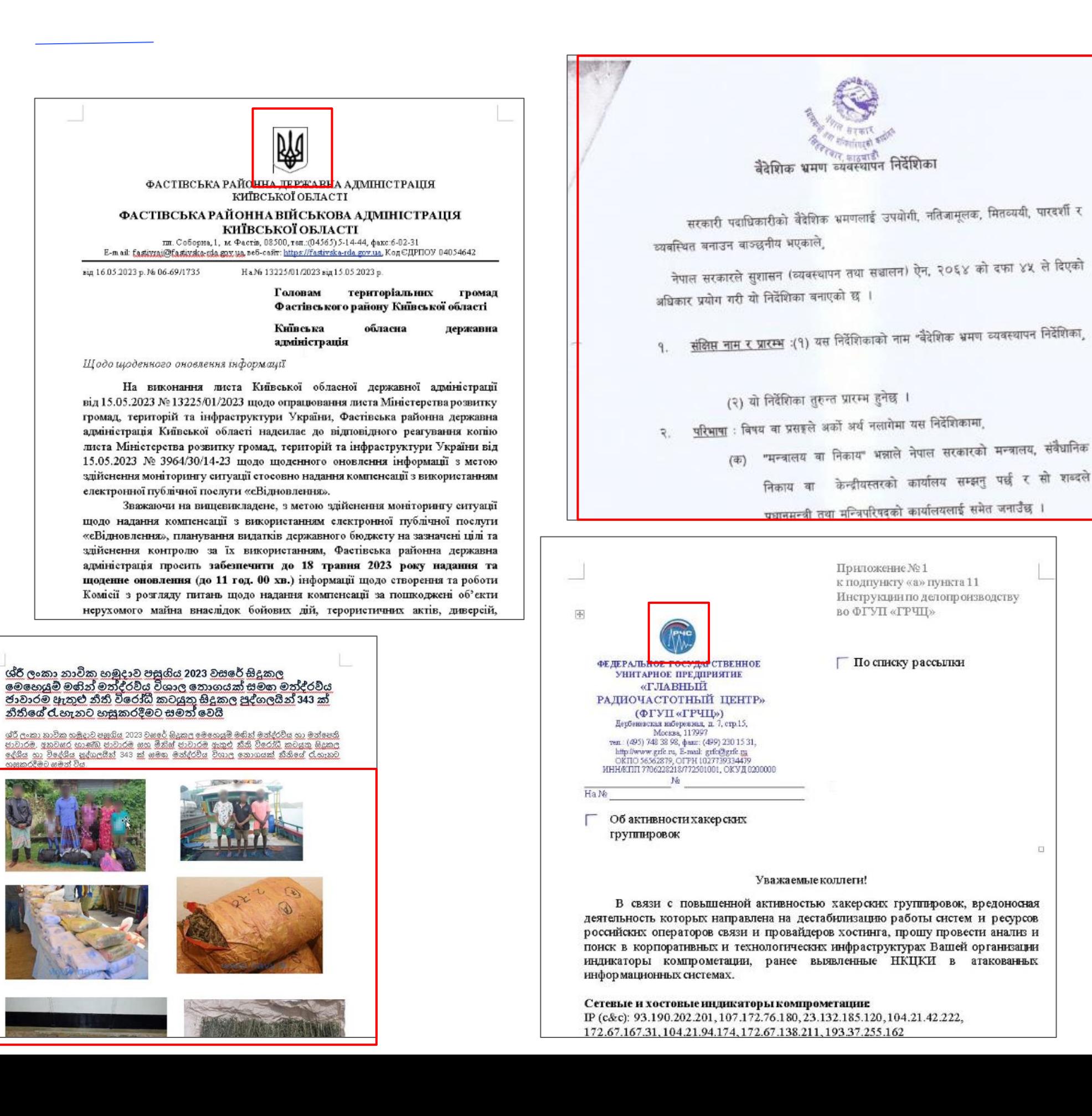

А.

В. C.

Work order for upgrade of SR 47 BG onboard AZMT & DHST was issued to M/s CSTC China through existing RRC at cost of US\$ 0.858M vide reference A. M/s CSTC vide reference B has forwarded invoice for release of 20% 1<sup>\*</sup> payment amounting to US\$ 171,600 (US Dollar One Hundred Seventy One Thousand and Six Hundred only) as per Milestone M1 (T<sub>o</sub>+ 01 M) i.e. submission of Project Plan.

 $3.$ 

No. M05/ARM/DO/2023

### Password Updation Policy and Records.

Assalamu Alaikum.

You are requested to change the password of your Army mail by 080000 June 2023 (Night 08/09 June 2023) to ensure secure access and maintain the confidentiality of your email account. For setting a new password, few guidelines must be followed:

Your new password must:

• Contain minimum 12 characters. • Combination of uppercase, lowercase, symbols and numbers 0-9.

- 
- Not be the same one as last 15 passwords.

Your present password will expire after 080000 June 2023 (Night 08/09 June 2023) and after that, you will not be able to login into your Army mail using current password.

A password change screen will appear during your next login attempt of your email account. If you face any problem or need further help, please contact at

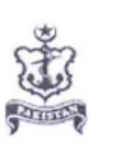

SMR-WE/4241/2/267

Attache Defence Procurement Embassy of Pakistan No. 1 Dongzhimenwai Dajie Beijing, China Email: adp@pakbj.orq

Directorate of Ships Maintenance & Repairs (WE) Naval Headquarters **ISLAMABAD** 

Tele: 0092-51 20062995 Fax: 0092-51-9261551 Email: dsmrwe@paknavy.qov.pk

03 September 2021 PAYMENT RELEASE ORDER - UPGRADE OF SR 47

### **BG RADARs ONBOARD AZMT AND DHST**

References:

Work Order CICP/FAC(M)/Work Order/1809 dated 30 Jun 21 M/s CSTC letter CSTCDSMRWE\_YRF\_20210730 dated 30 Jul 21 M/s CSTC RRC No 351055/327079 dated 30 Jun 94

2. It may be mentioned that Project Plan submitted by CSTC for upgrade of SR 47 BG Radar onboard AZMT & DHST has been supported for implementation from President Acceptance Committee.

Foregoing in view, it is requested that payment amounting to US\$171,600 (US Dollar One Hundred Seventy One Thousand and Six Hundred only) may please be

**CONFIDENTIAL** 

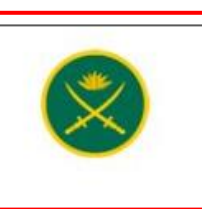

Dated: 29th May, 2023

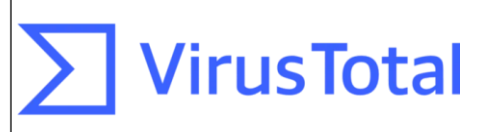

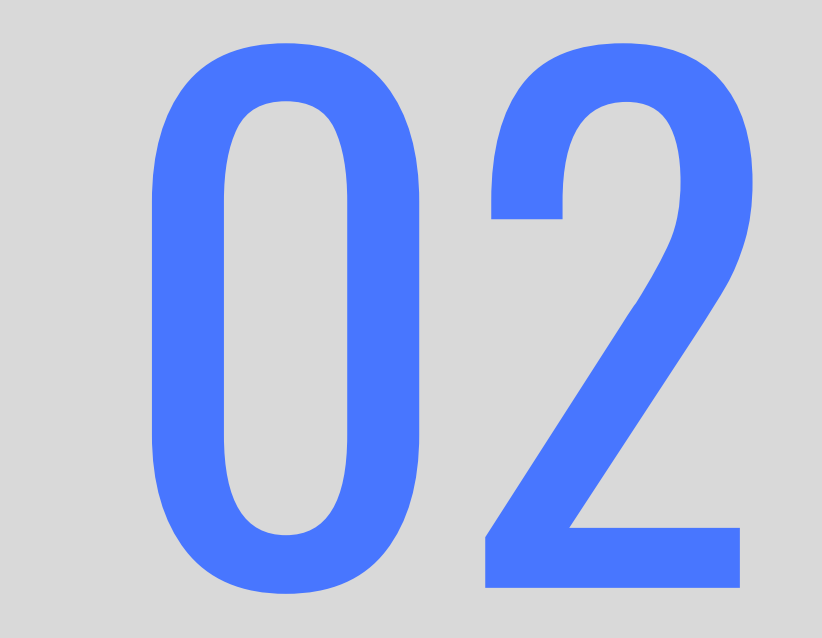

## Research explanation

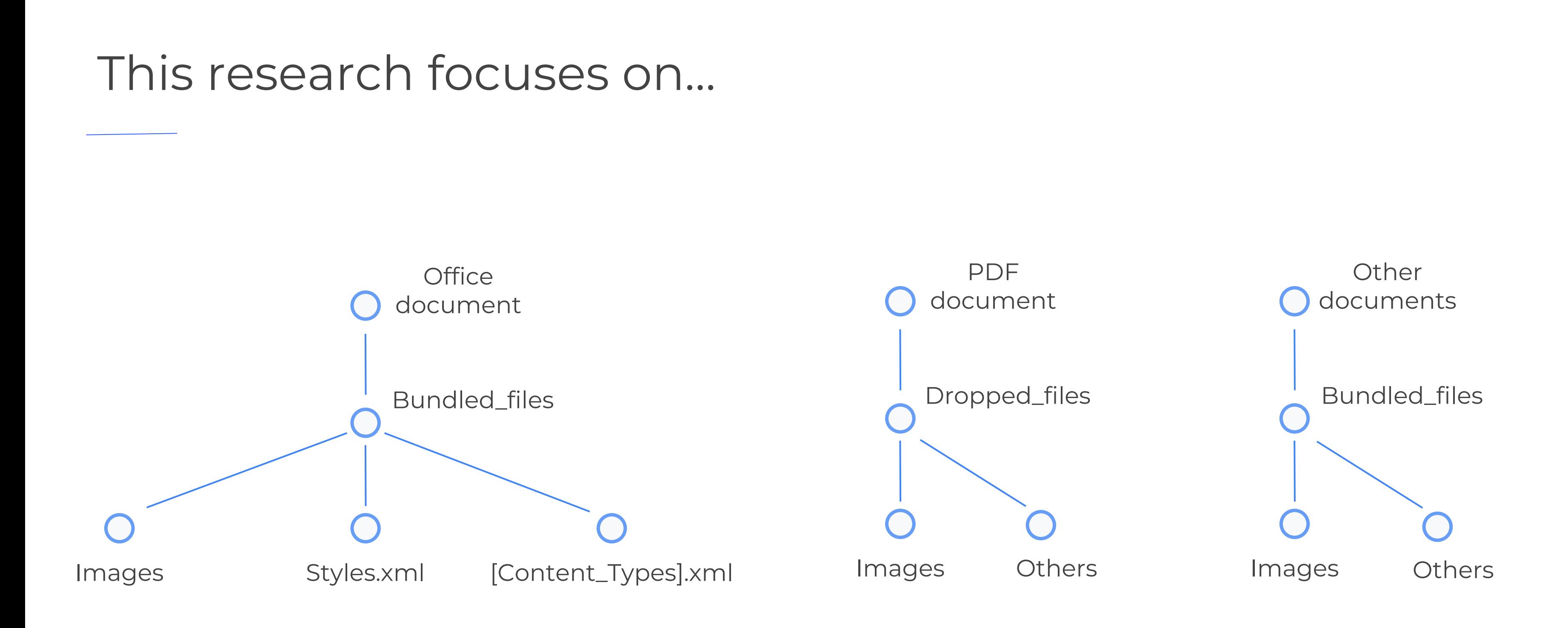

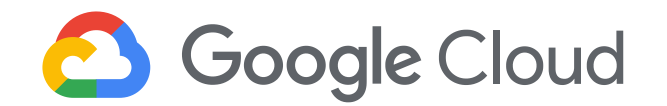

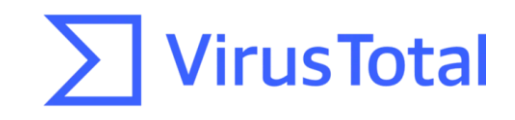

### Office documents

**Images**: As we could see, TA are using images within their documents. Usually, related to Governments and other agencies.

**[Content\_Types].xml**: This file specifies the content types and relationships within the Office Open XML (OOXML) document. It essentially defines the types of content and how they are organized within the file structure.

**Styles.xml**: Stores stylistic definitions for your document. These styles provide consistent formatting instructions for fonts, paragraph spacing, colors, numbering, lists, and much more.

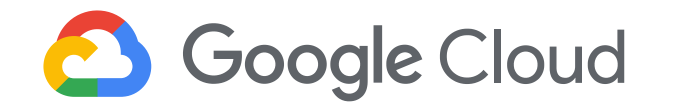

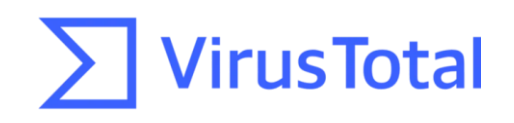

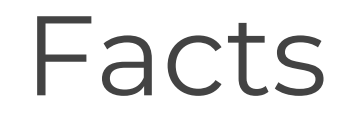

- We have identified the use of the same images in multiple documents used by the same threat actors at different moments in time.
- We have identified the use of the same [Content\_Types].xml in multiple documents used by the same threat actor and other threat actors at different points in time. Some [Content\_Types].xml were more generic than others.
- We have identified the use of styles.xml in multiple documents used by the same threat actor and other threat actors at different points in time. Some styles.xml were more generic than others.

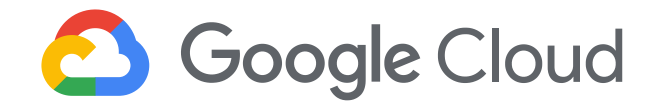

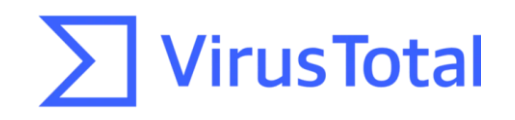

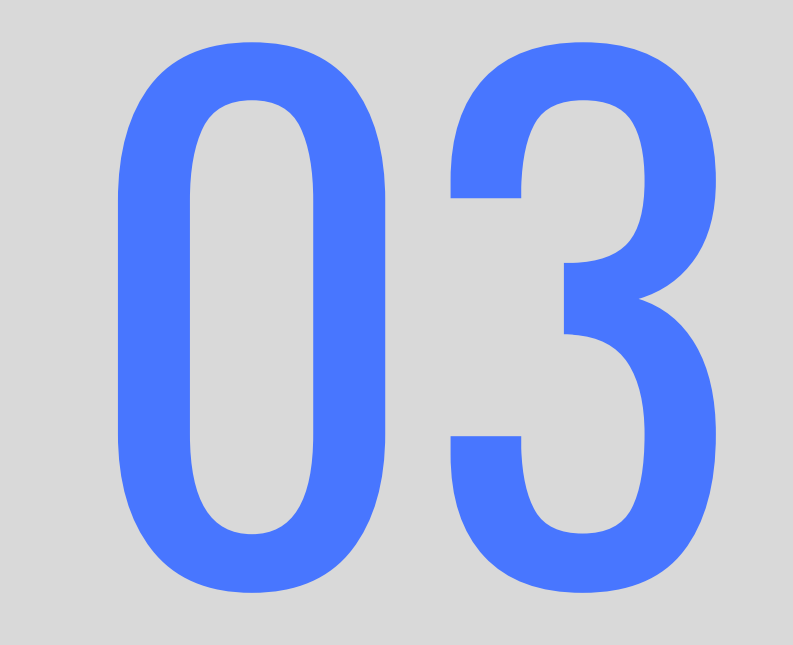

## ITW examples - Office

### Scope

Number of samples per threat actor

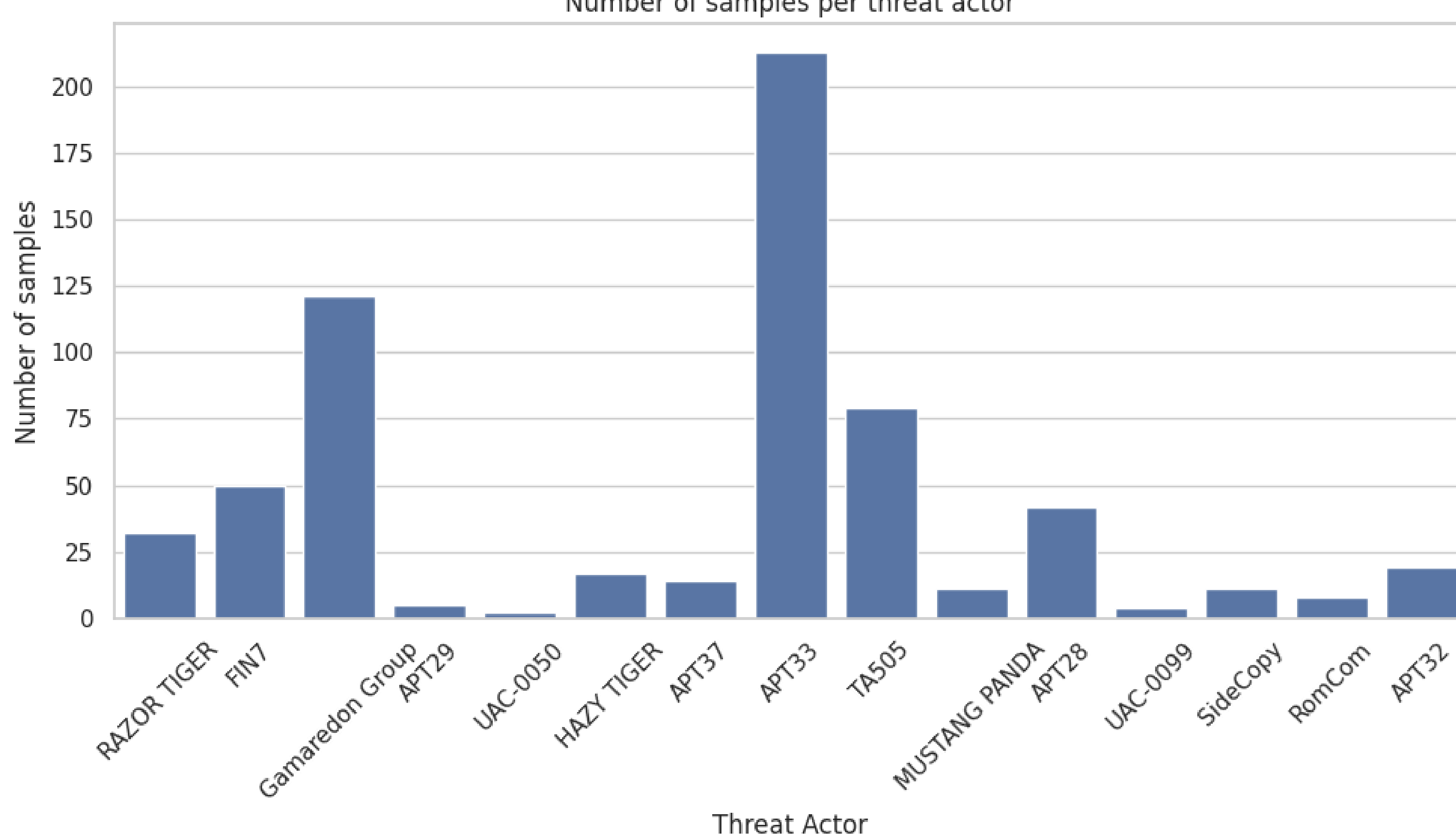

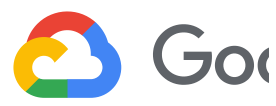

### **ISTotal**

### insignificant image of a hand (14)

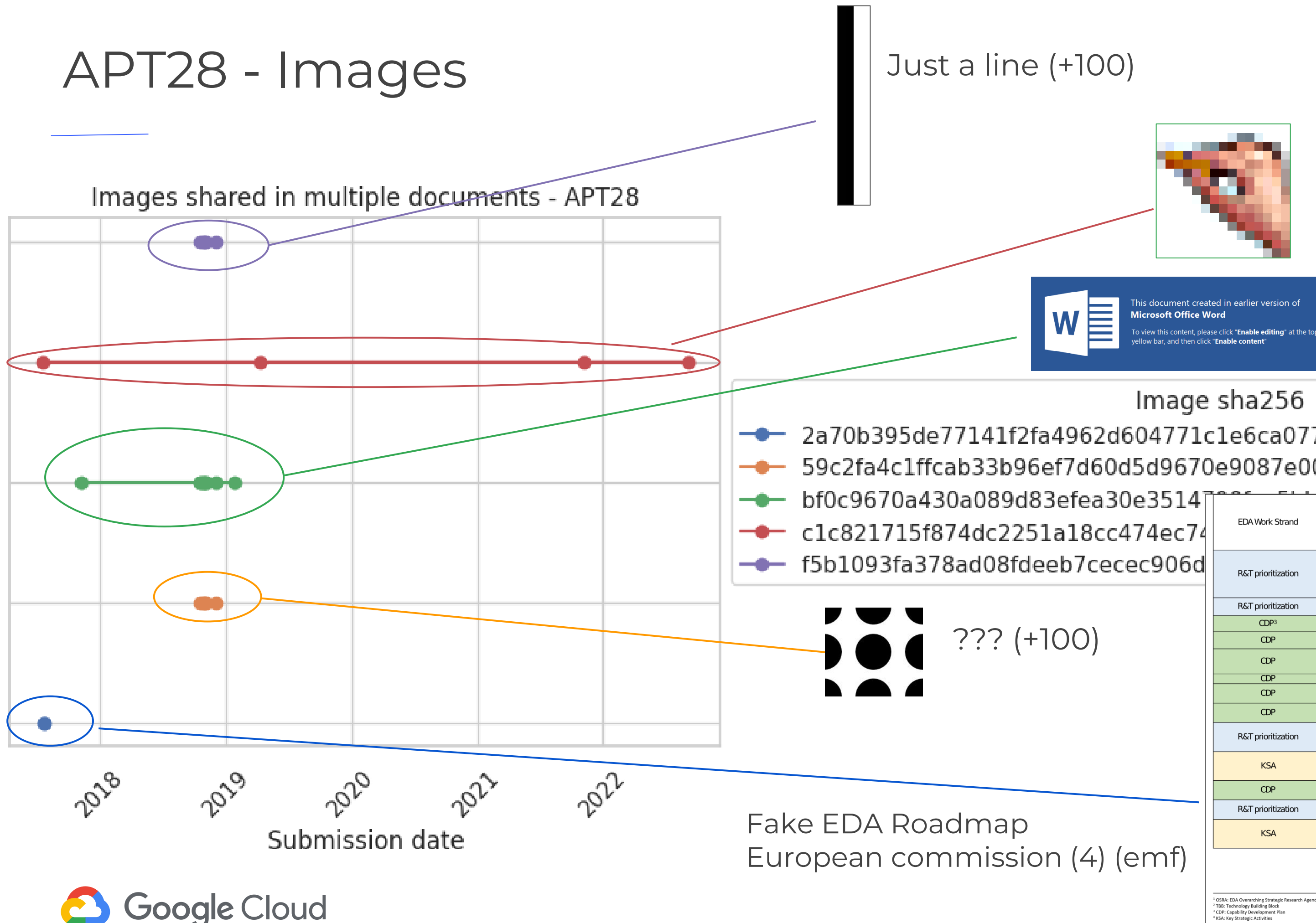

Fake Office enable content image (13)

Image sha256 2a70b395de77141f2fa4962d604771c1e6ca0775a01781f74930db91862ad864 (2) 59c2fa4c1ffcab33b96ef7d60d5d9670e9087e0048ea60a67641dcc42837d81f(5)

**EDA Deliverable Delivery Date** OSRA<sup>1</sup> Version 0 including TBBs<sup>2</sup> 2017 June 2017 Context, including links with CDP 2014 Methodology + Tools Approved OSRA v1 including prioritized TBBs December 2017 **CSDP Military Shortfalls** December 2017 December 2017 Long term Capability Trends Analysis Assessment of Potential for Cooperation base December 2017 on pMS plans and programs **Prioritized GMTL Tasks** January 2018 EDA Proposal on EU Capability Developmen February 2018 Priorities Agreement on new set of EU Capability March 2018 **Development Priorities** Revision of OSRA process March 2018 Revised methodology Links with CDP 2018 dentification of KSA4 at EU level after the application of KSA methodology to OSRA v1 April/May 2018 and their approval Agreement on the implementation of EU May 2018 **Capability Development Priorities** Approval OSRA v2 including prioritized June 2018 TBBs in line with CDP 2018 Identification of KSA at EU level after the **October/November** application of KSA methodology to OSRA v2 2018 and CDP priorities 2018 and their approval

**Ial** 

)f (10)

 $59(4)$ 

 $id(5)$ 

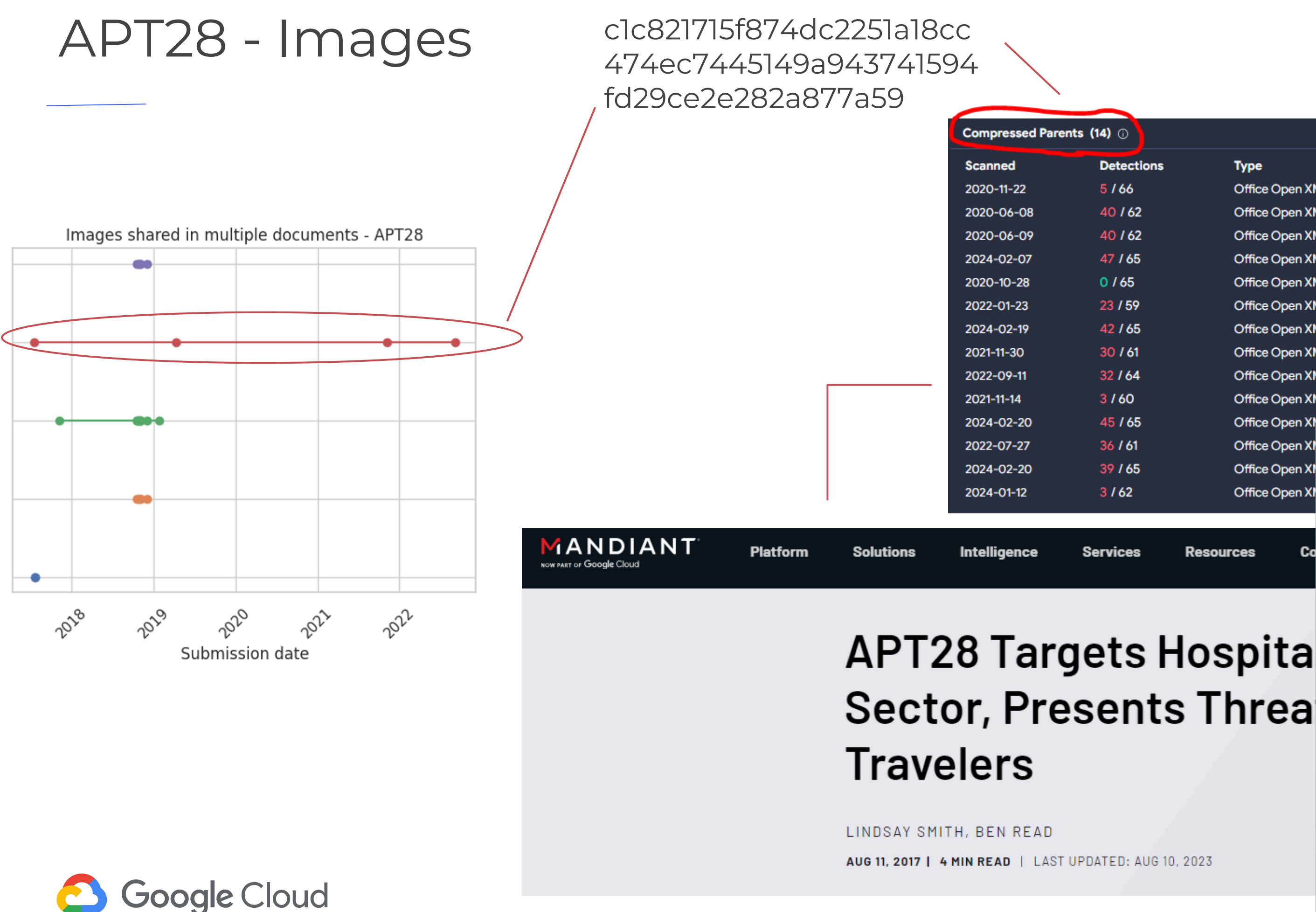

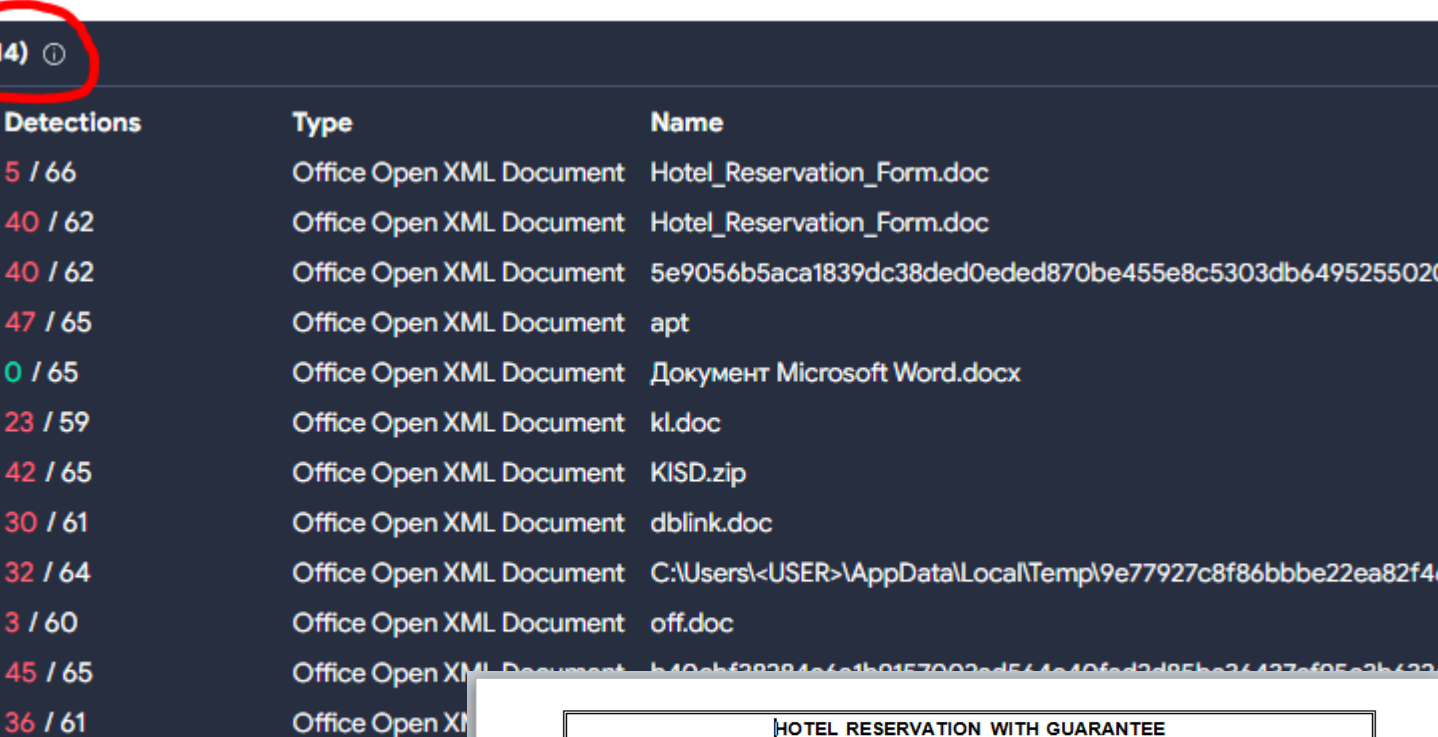

**Resources** 

Office Open X

Office Open X

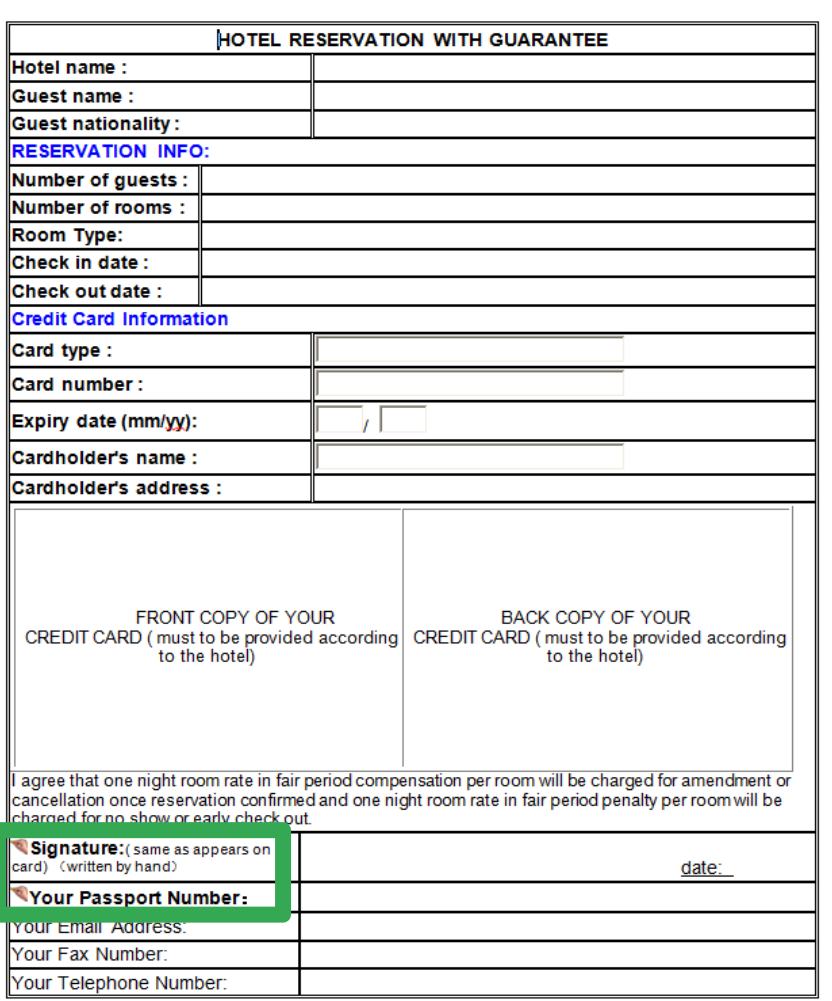

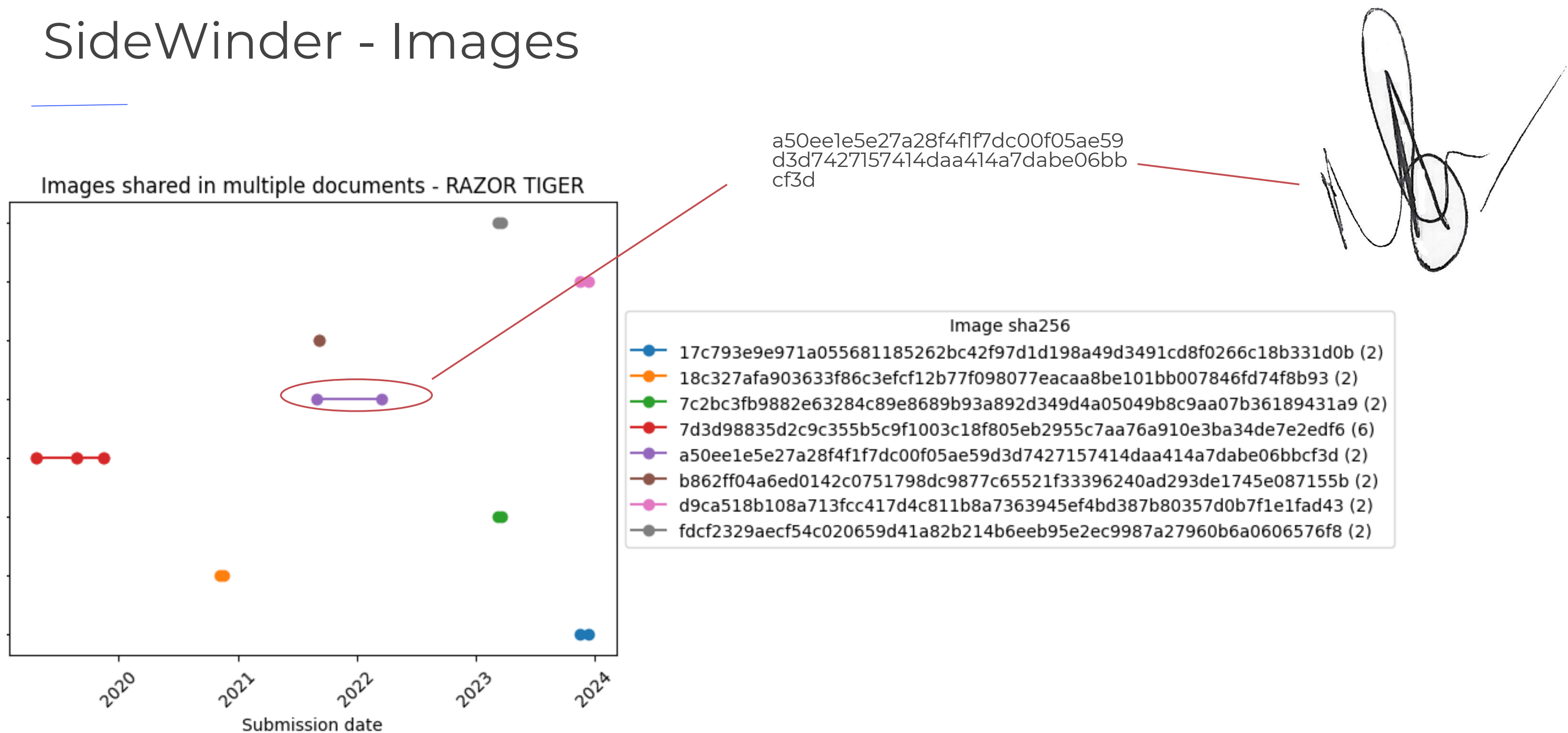

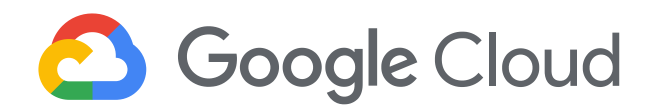

- 
- 
- 
- 
- 
- 
- 
- 

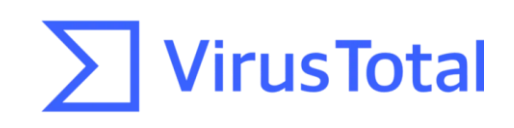

### SideWinder - Images

ambassadors. Strategists & reps of think tanks and NHQ reps (if desired) will be invited to attend the activity. are as under: NIMA Conference Room at BUHO. 5. Venue. Proposed Schedule, 6 & 7 Jul 21 6. attend the activity.  $\overline{2}$ invited to attend the activity. 3. Venue Proposed Schedule: 4 5. Security Classification of Activity. Discussion during the focused talk will remain 7. classified. Two post event reports will be generated, one each for media/ public and and other specifically for NHQ. other specifically for NHQ. 6. Requirement from NHQ. NHQ points of view regarding desired end state of the 8. activity is requested. In addition, to carry out meaningful discussion and to reach at logical deductions/ conclusions, it is requested that exact/ realistic on ground situation with respect to US-Pak relation (including US demands from Pakistan during and post withdrawal from Afghanistan) in contemporary scenario may be shared with NIMA. If forwarding of written information is not considered appropriate, undersigned may visit NHQ for guidance/ briefing on the subject. 2022 sample 2021 sample **BABER BILAL HAIDER SI(M)** Commodore (Retd) Director

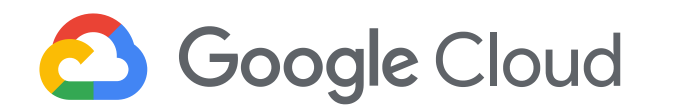

https://www.researchgate.net/profile/Baber

B. Proposed Participants: Proposed participants/ discussants will be 10 - 12 for both days

On day-1, participants/ discussants from Academia, Retired Armed Forces officials, retired ambassadors, Strategists and reps of think tanks will be invited to

On day-2, participants/ discussants Retired Naval Officers, selected retired ambassadors, Strategists & reps of think tanks and NHQ reps (if desired) will be

NIMA Conference Room at BUHO.

20 & 21 Mar 22

Security Classification of Activity. Discussion during the focused talk will remain classified. Two post event reports will be generated, one each for media/ public

Requirement from NHQ. NHQ points of view regarding desired end state of the activity is requested. In addition, to carry out meaningful discussion and to reach at logical deductions/ conclusions, it is requested that exact/ realistic on ground situation with respect to topic. If forwarding of written information is not considered appropriate, undersigned may visit NHQ for guidance/ briefing on the subject.

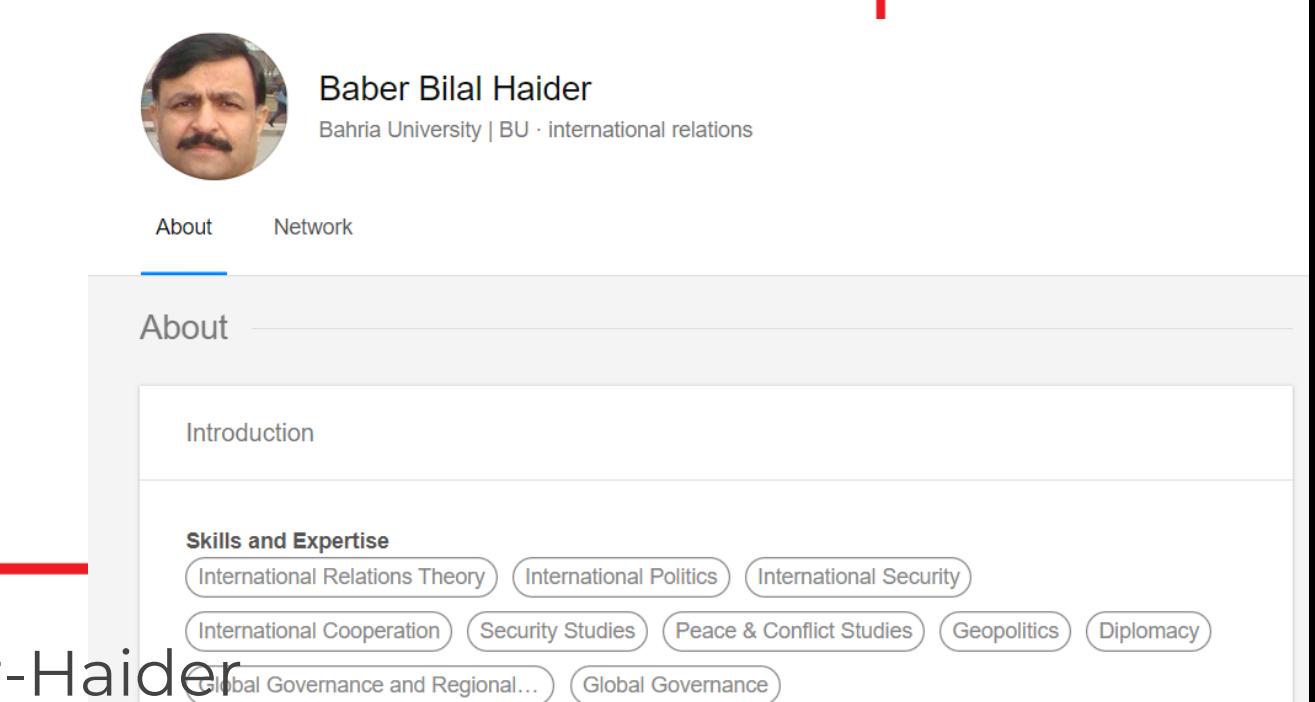

## Gamaredon - [Content\_Types].xml

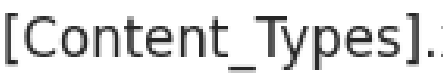

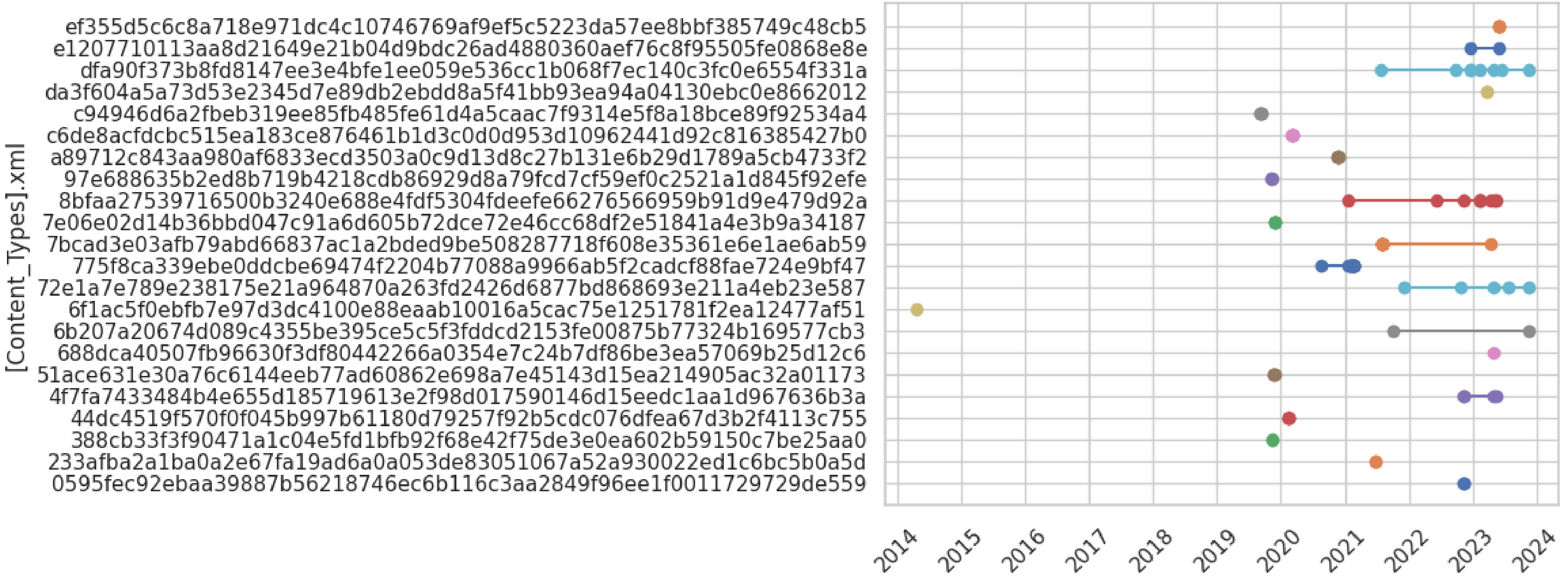

$$
\sqrt{2}2^{2} \sqrt{2}2^{2} \sqrt{2}
$$

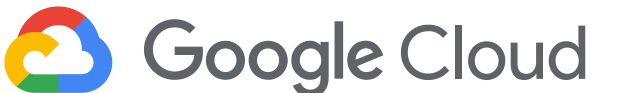

### [Content\_Types].xml shared in multiple documents - Gamaredon Group

Submission date

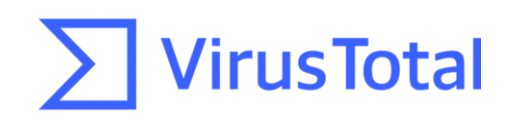

### Gamaredon - styles.xml

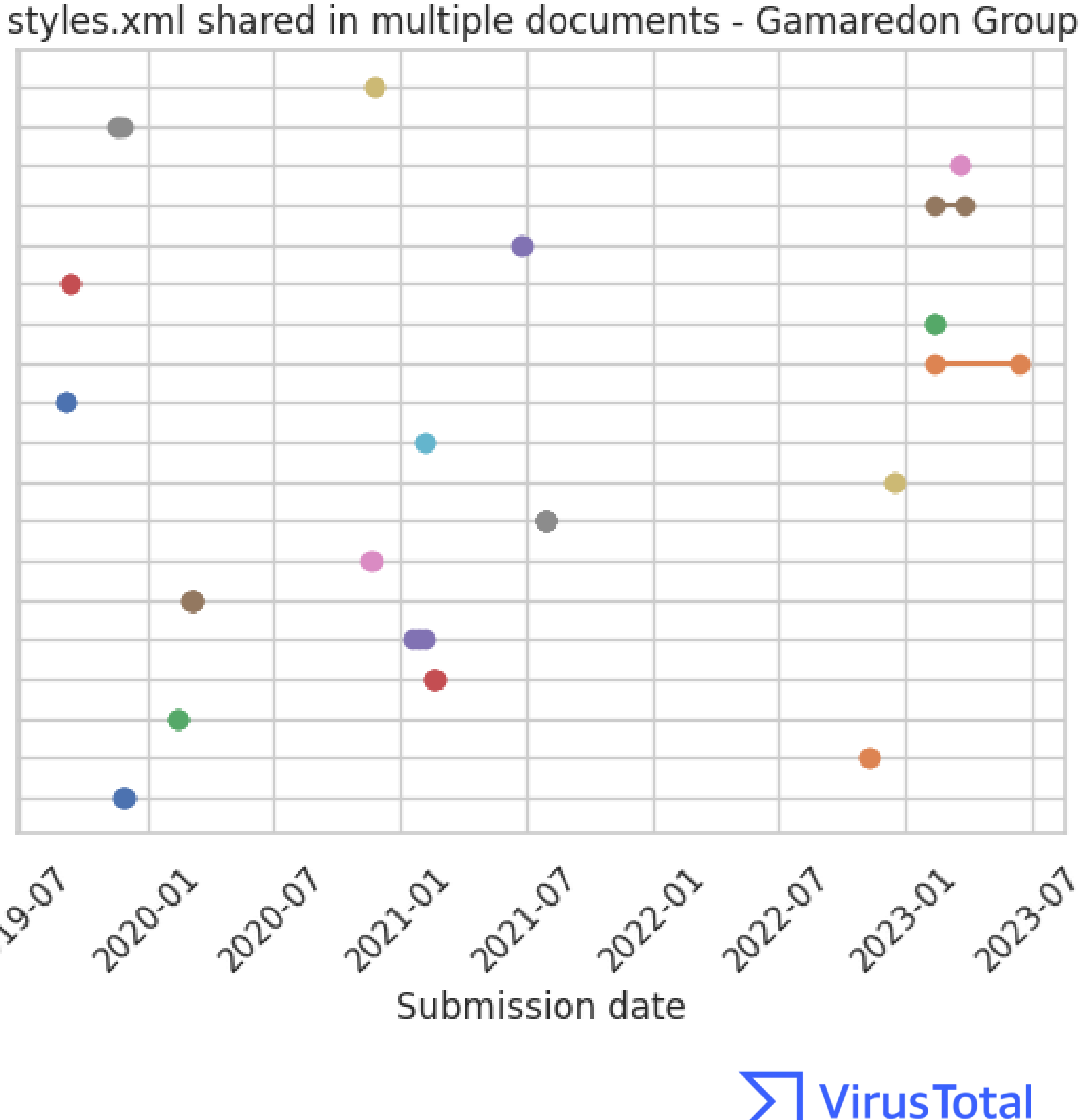

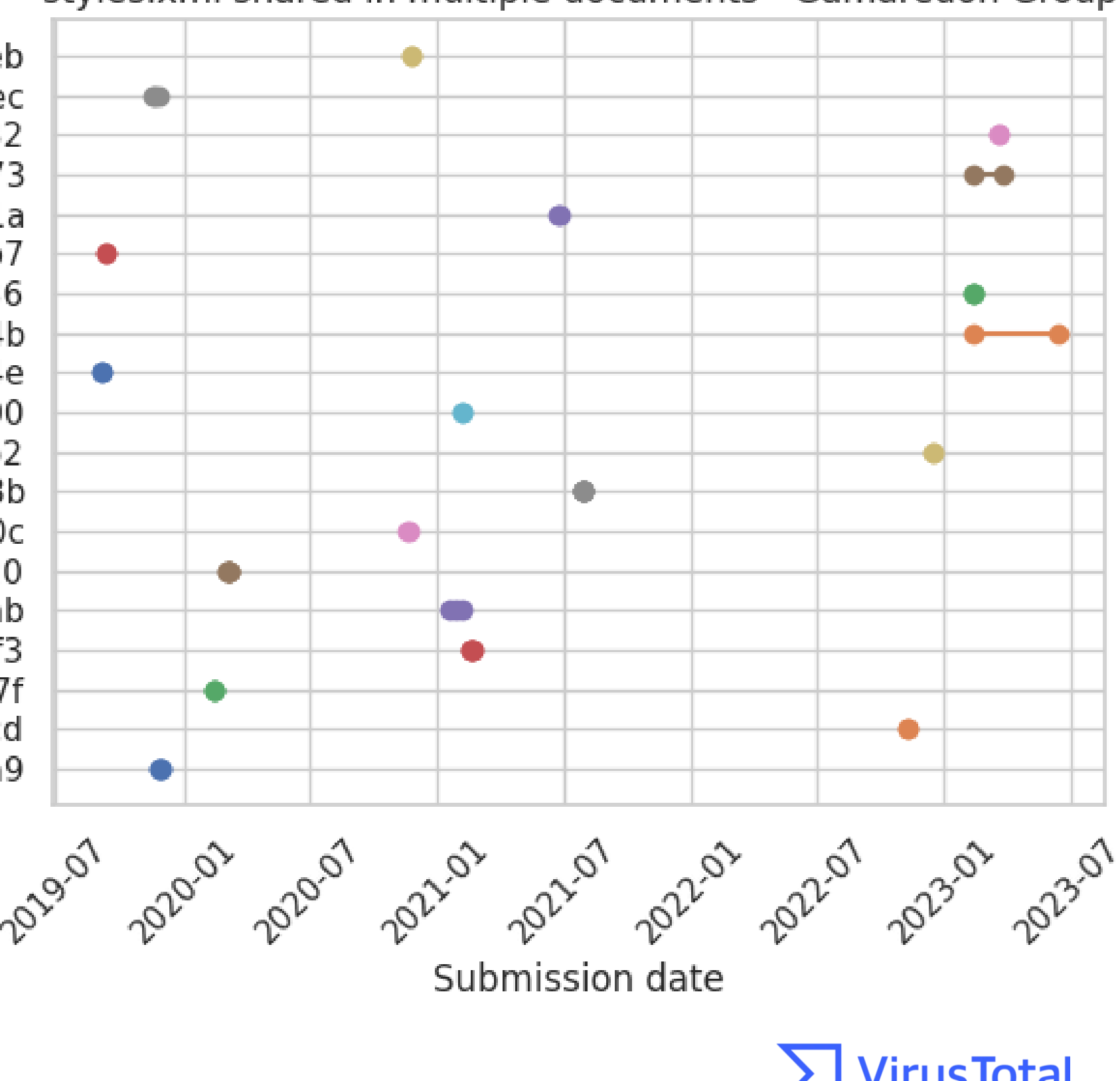

fdab82de6093e50b430bafd3c10a4fb46d4b1465a89cdce901ae6a56d75b1aeb f79be7dd67c8dddf13dce6a2a4b5aca5a9abcaa6f7a26e55478c9e3bf51dc4ec f5f06b4070c61248bf15c075d09ab7a6c26ec06f6b1ecf5a22143d35c5568132 d2bc4e1a86b0300469243bfc1df1c5552b82d523c6d7faf369abdaa8ecdfb273 c2060bde81513f4ed4cdbe1a7550d0f7879b893a28b729edf06710b327af4e1a baed7e3366ebfe5e37b4258303d4676c3cbc135e9a75450c693a0b8dfddf1db7 b3f723f5ac59de6b4c0d10df1a0ddd30150099ee58af0ac0a7a10d0270764836 897627b774427028a4527c1ab6ab553562e716eeaf702413276796fa06a3a84b 81e40980a8333135edb22fe1dad8c7b7107665cada44dd84d2b4d1d1f49aa04e 64b6e0f3f31d24918909cdf4285708e5434c9185e91051f9b3df580c83303500 59df7787c7cf5408481ae149660858d3af765a0c2cd63d6309b151380f92adb2 489824240e0fefccccf98f48699d9421660721fc6f0d24fa5b015393584db88b 407c3a0359aa9b4ce365fafcf00d5fb9874e8a3f6da29ed92645eadc277f920c 3ff2337e0f56626218e8a6526a8d5e78aa53eb6e88ce666b15e02c9712ece220 3ed464652c1cd18c5036e5163557920b6bad1984797d34e0e4344a934dcfdaab 2ed78dc9f0b4216892d5ebd0b8684d9352fee409a3d2e4d0fc2d762b4457eaf3 2de1fc9c48c4b0190361c49cdb053fd39cf81e32f12c82d08f88aec34358257f 28fa1364fa13a082f1a159883d2ad7cfbed2b0350bd10e2c13b8ce0b016a6ecd 14605a329d3c7519ca4008b36d0fd007727660a330d1d736b56b92080843c3a9

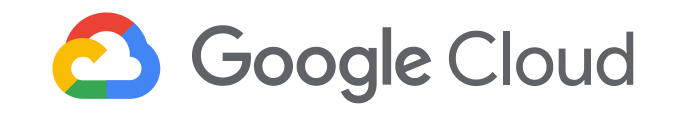

### Gamaredon - styles.xml

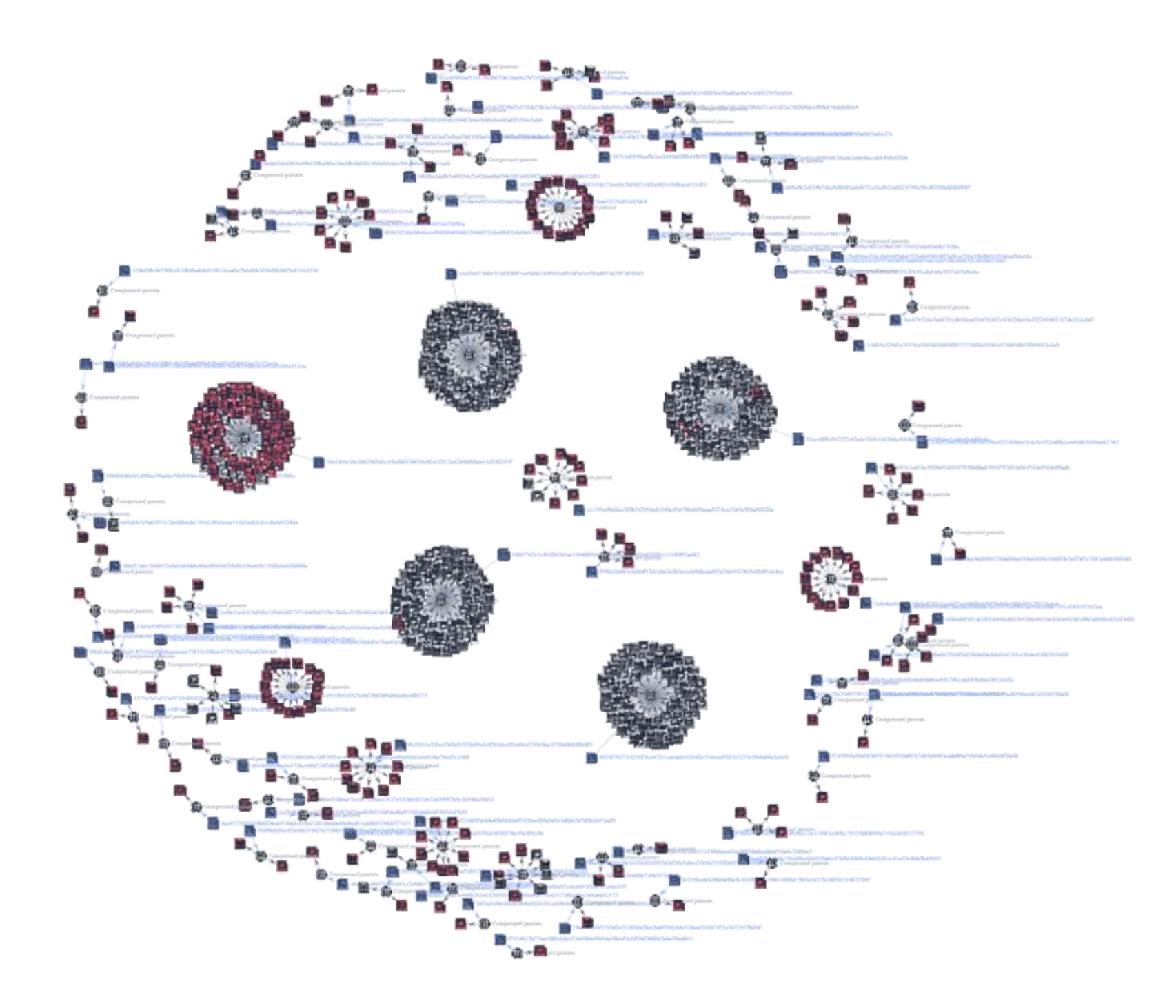

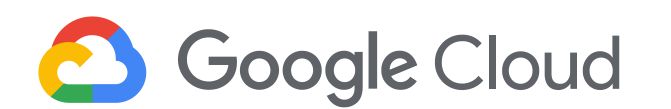

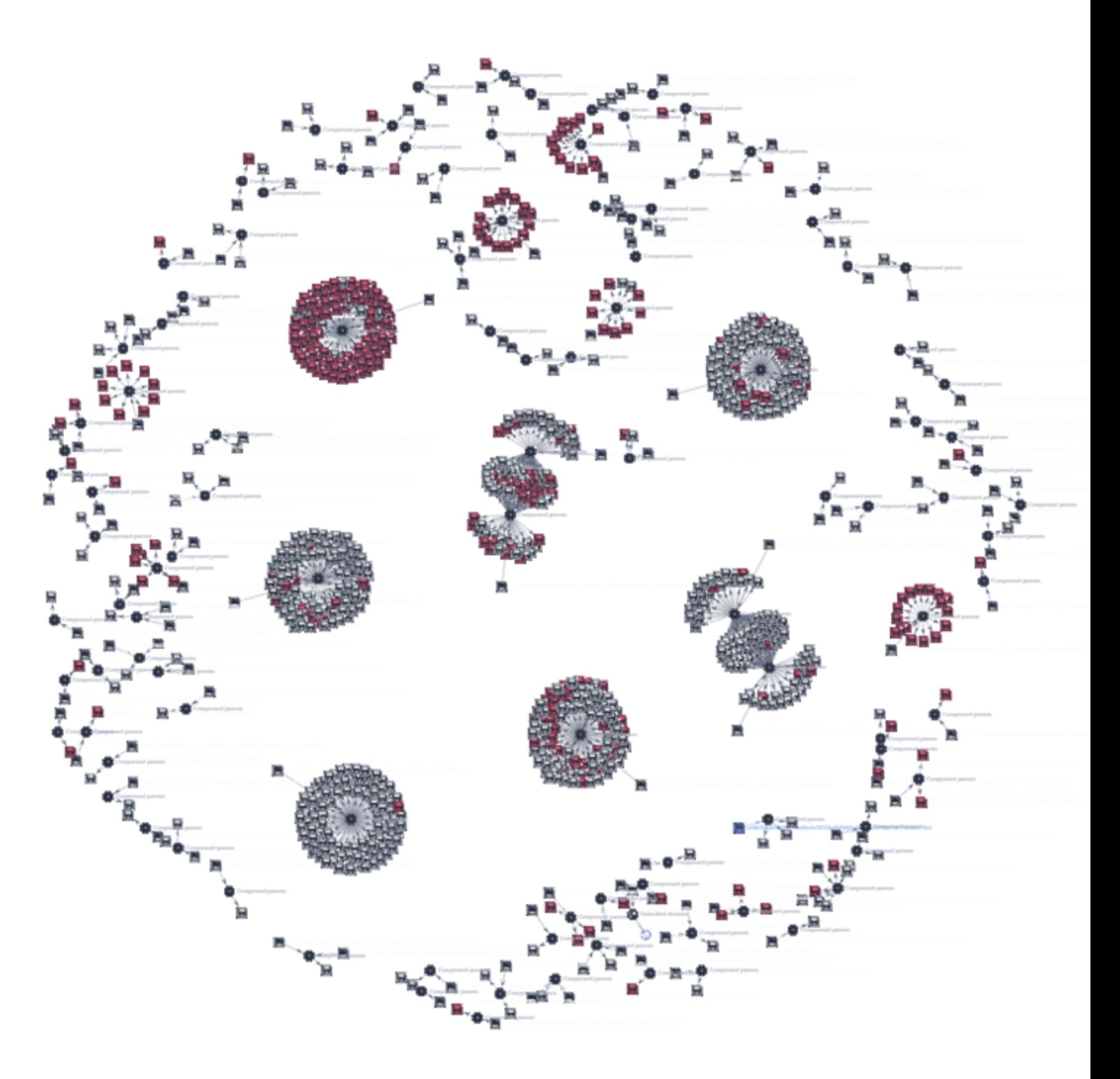

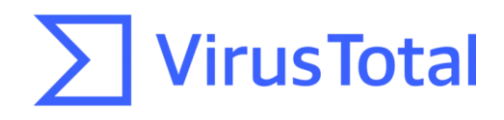

### Gamaredon - styles.xml

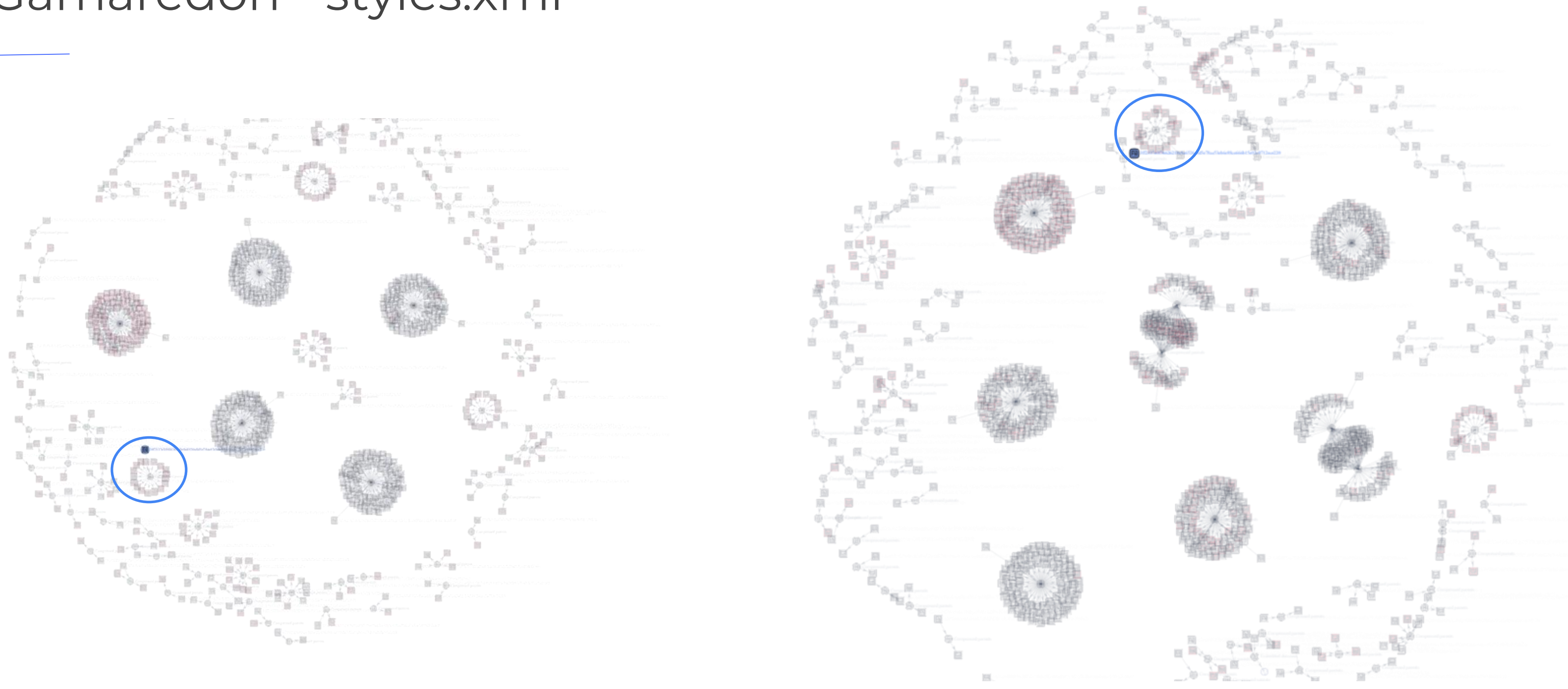

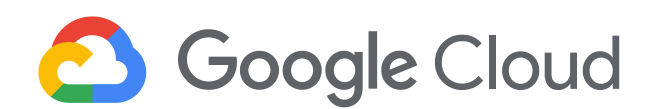

 $\sum$  Virus Total

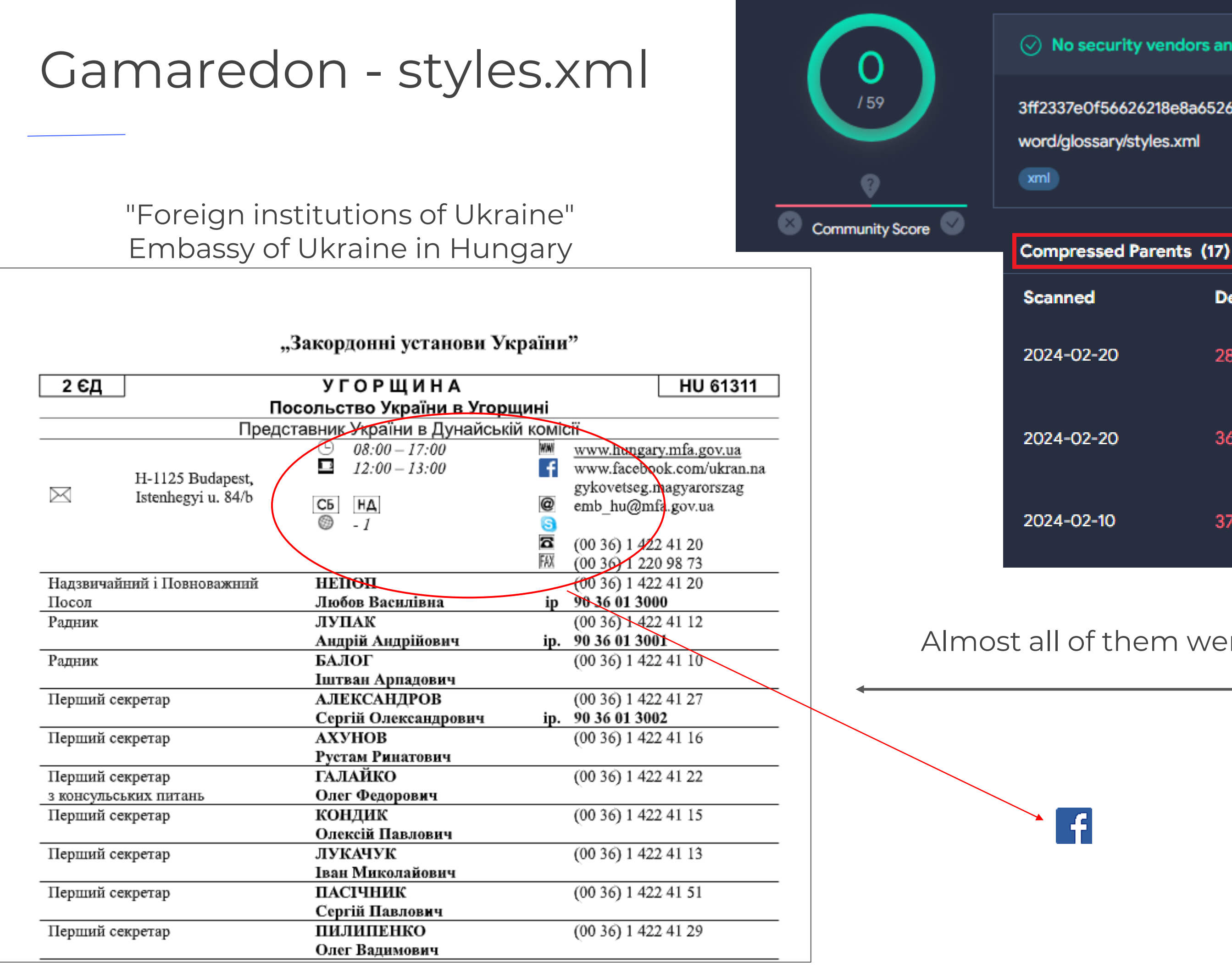

 $\circledcirc$  No security vendors and no sandboxes flagged this file as malicious

3ff2337e0f56626218e8a6526a8d5e78aa53eb6e88ce666b15e02c9712ece220 word/glossary/styles.xml

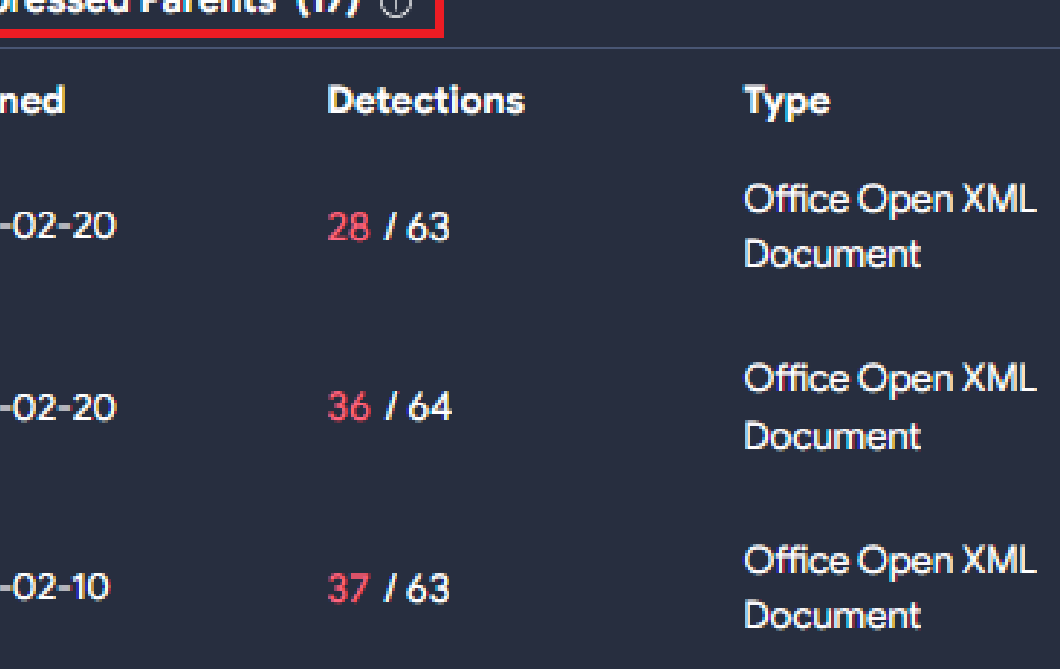

### Almost all of them were like this

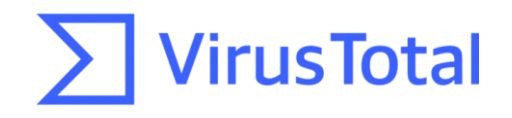

[Sample](https://www.virustotal.com/gui/file/3ff2337e0f56626218e8a6526a8d5e78aa53eb6e88ce666b15e02c9712ece220/relations)

## Gamaredon - from styles to images

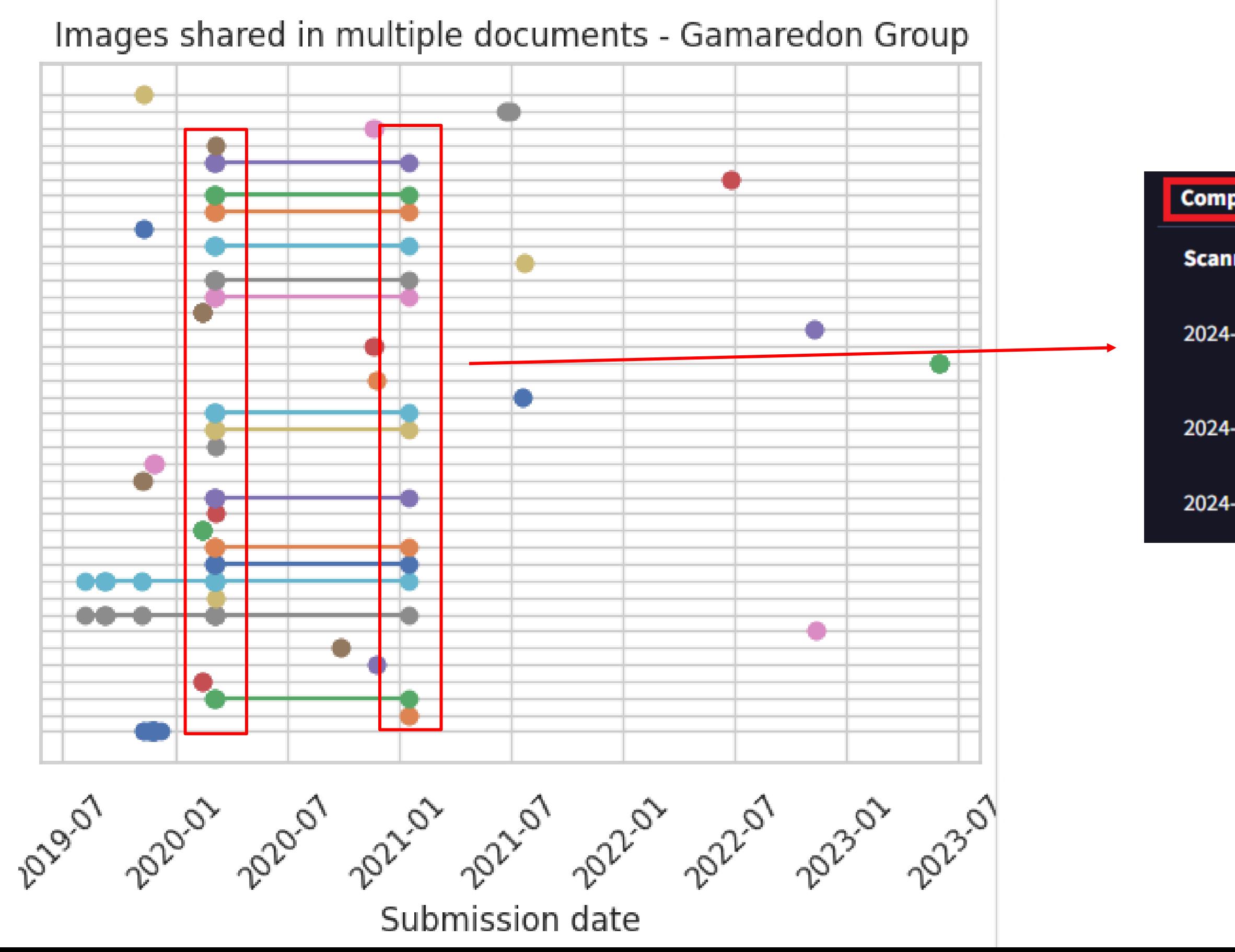

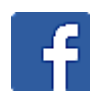

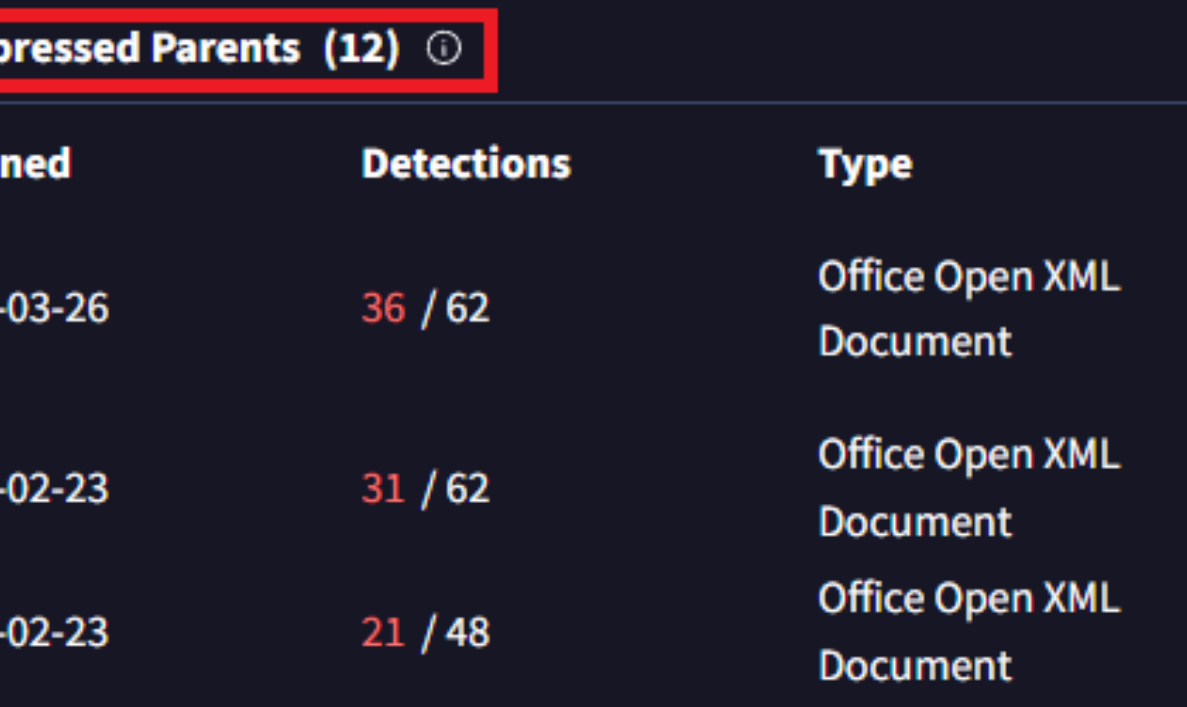

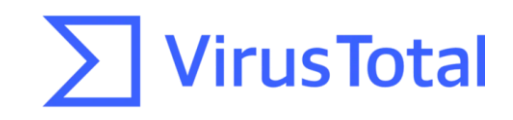

### Styles.xml shared between threat actors

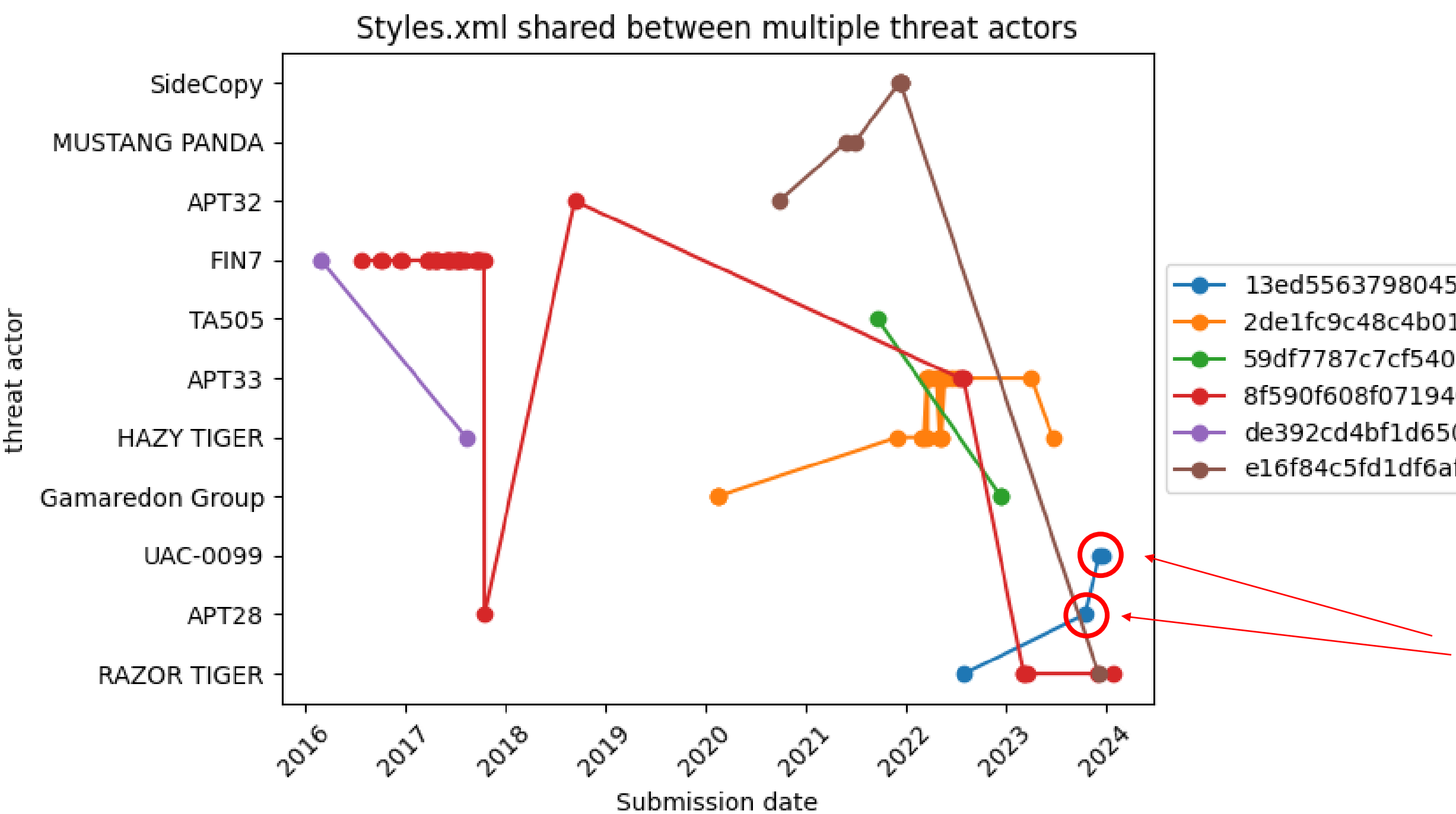

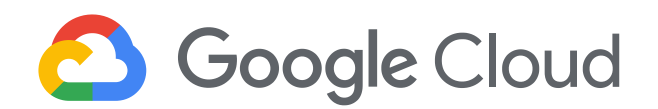

13ed55637980452662cb6838a2931a5e54fbed5881bcbae368b3d189d3a01930 2de1fc9c48c4b0190361c49cdb053fd39cf81e32f12c82d08f88aec34358257f 59df7787c7cf5408481ae149660858d3af765a0c2cd63d6309b151380f92adb2 8f590f608f0719404a1731bb70a6ce2db420fd61e5a387d5b3091d47c7e21ac9 de392cd4bf1d650a9cf8c6d24e05e0605bf4eaf1518710f0307d8aceb9e5496c e16f84c5fd1df6af1a1f2049f7862f4ea460765863476afb17e78edee772d35b

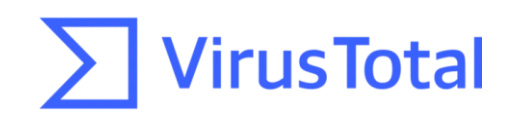

### An interesting case

### **BSYD Teknik Şartname Formu Zeyilname**

Teknik şartnamenin 3.19 maddesinde aşağıda verilen maddeler değiştirilmiştir.;

• "Çözüm fiziksel sunucu üzerine kurulabilmelidir.Kurulumu yapılacak fiziksel sunucular, x varlık sayısını desteklemeli ve üreticinin kurulum dökümanlarında belirtilen x çekirdek, x GB RAM, x GB SSD disk gibi özellikler baz alınarak teklif edilmelidir" maddesi,

"Çözüm fiziksel sunucu üzerine kurulabilmelidir. Kurulumu yapılacak fiziksel sunucular, 1000 varlık sayısını desteklemelidir. İhtiyaç halinde 10000 varlığa kadar artırılabilmelidir. Üreticinin kurulum dokümanlarında belirtilen 32 çekirdek, 64 GB RAM, 3\*960 GB SSD disk gibi özellikler baz alınarak teklif edilmelidir. Fiziksel sunucularda üretici bakımlarının en az 5 yıl olacak şekilde teklif verilmelidir." şeklinde değişmiştir.

· "Çözümün kurulacağı fiziksel sunucu üzerinde en az 8 x 1 G bakır ve 2 X 10 G SFP+ ağ arayüz kartı bulunmalıdır" maddesi,

"Çözümün kurulacağı fiziksel sunucu üzerinde en az 2 adet 4 x 1 G bakır ve 2 adet 2x10 G SFP+ ağ arayüz kartı bulunmalıdır." şeklinde değişmiştir.

• "Çözümün kurulacağı sunucu üzerinde en az 2 adet güç kaynağı bulunmaldır." maddesi,

Reported by [IBM X-Force](https://securityintelligence.com/x-force/itg05-ops-leverage-israel-hamas-conflict-lures-to-deliver-headlace-malware/) & [TrendMicro](https://www.trendmicro.com/en_us/research/24/a/pawn-storm-uses-brute-force-and-stealth.html#:~:text=One%20of%20the%20most%20common,around%20the%20world%E2%80%8B%E2%80%8B.) **Reported by [deepinstinct](https://www.deepinstinct.com/blog/threat-actor-uac-0099-continues-to-target-ukraine)** 

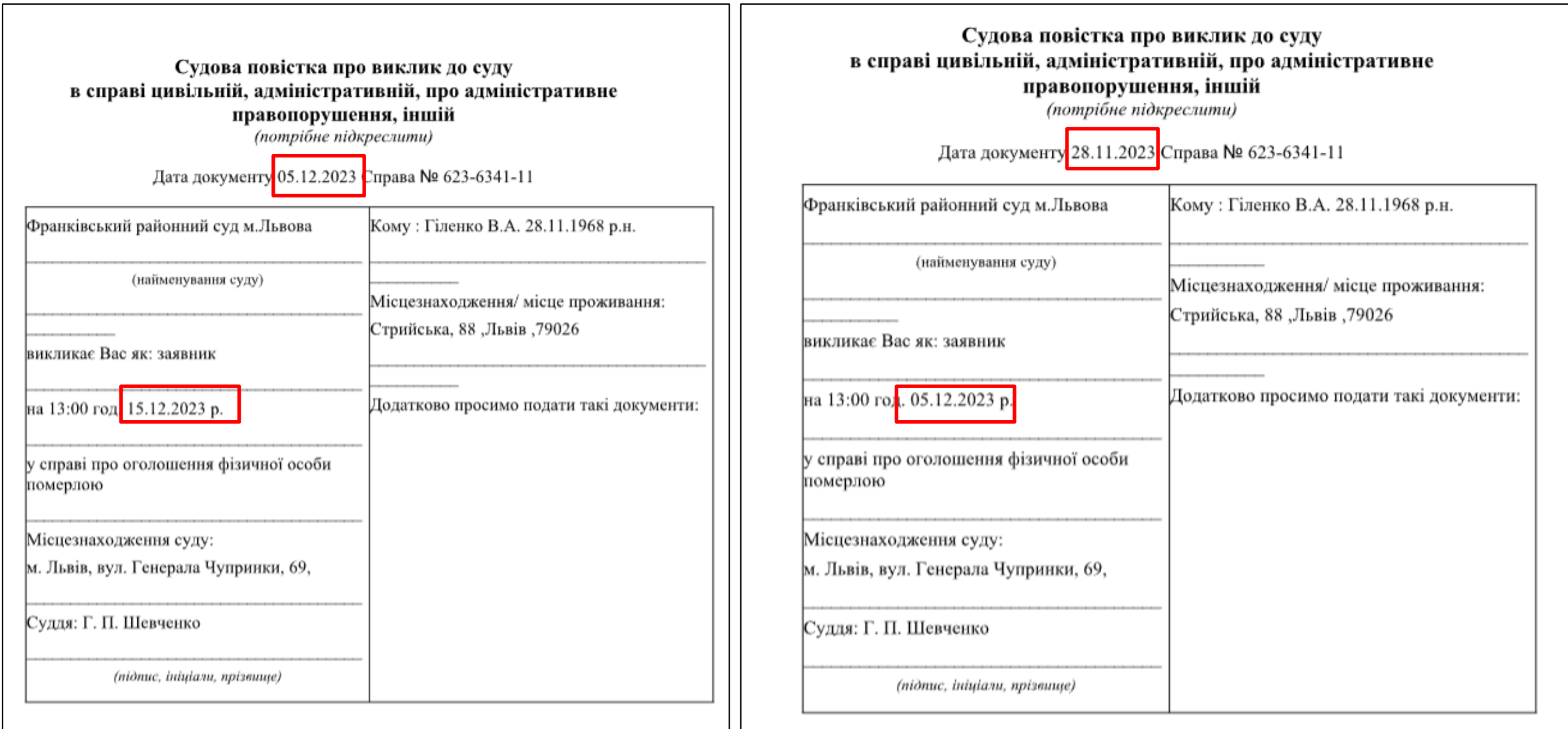

### These three files have the same [Content\_Types].xml and styles.xml

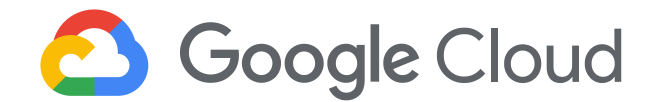

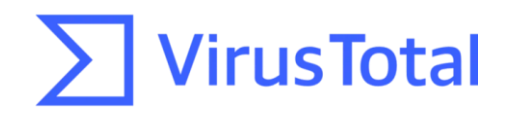

## [Content\_Types].xml shared between threat actors

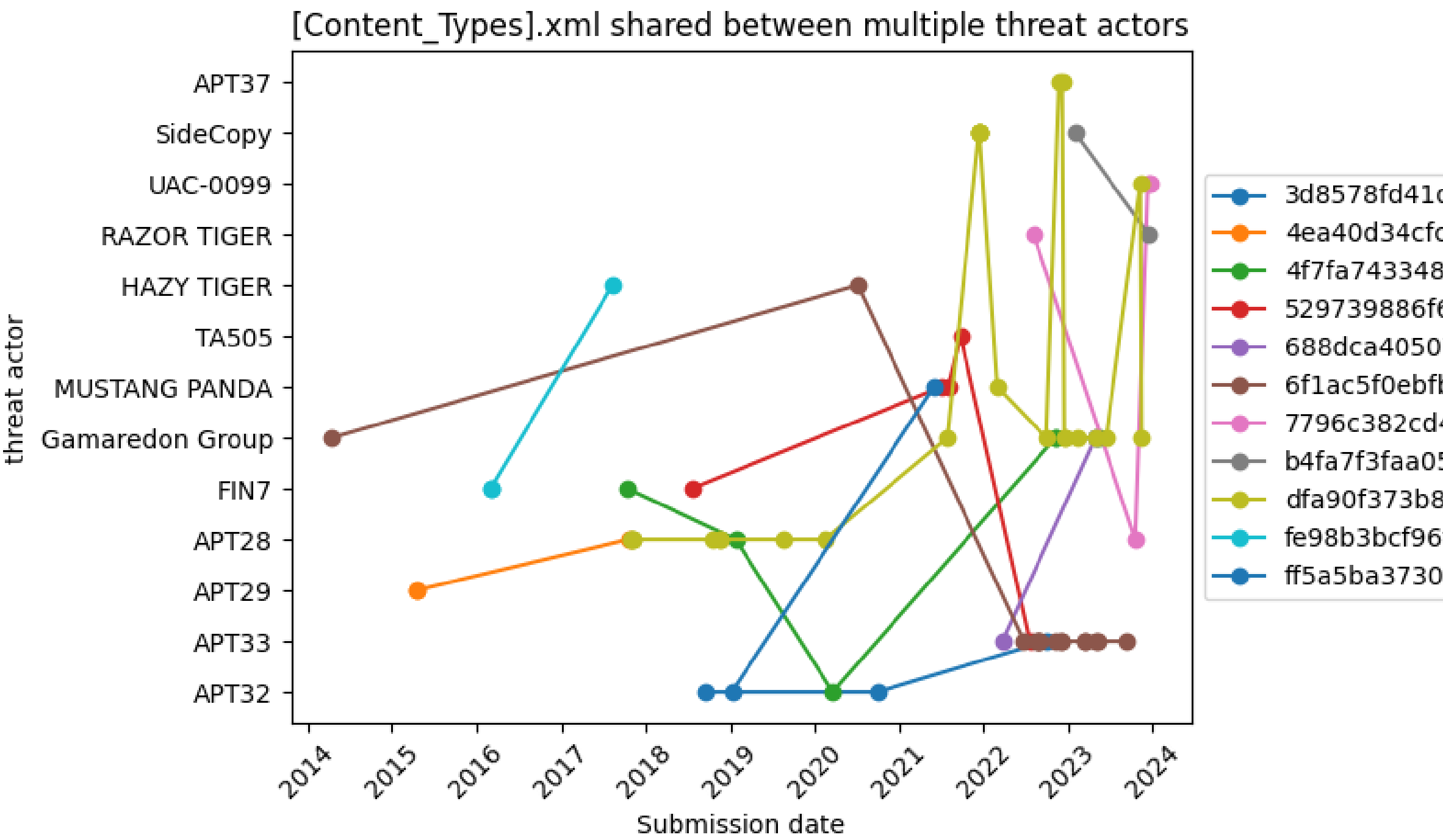

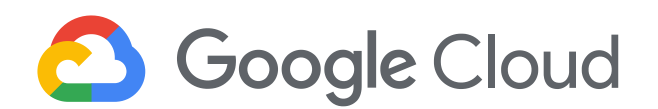

3d8578fd41d766740a1f1ddef972a081436a2d70ab1e9552a861e58d8bbf5321 4ea40d34cfcaf69aa35b405c575c7b87e35c72246f04d2d0c5f381bc50fc8b3d 4f7fa7433484b4e655d185719613e2f98d017590146d15eedc1aa1d967636b3a 529739886f6402a9cd5a8064ece73eef19c597ef35c0bc8d09390e8b4de9041b 688dca40507fb96630f3df80442266a0354e7c24b7df86be3ea57069b25d12c6 6f1ac5f0ebfb7e97d3dc4100e88eaab10016a5cac75e1251781f2ea12477af51 7796c382cd4c7c4ae3bcf2eed4091fbb20a2563ca88f2aecadb950ad9cf661f8 b4fa7f3faa0510e4d969219bceec2a90e8a48ff28e060db3cdd37ce935c3779c dfa90f373b8fd8147ee3e4bfe1ee059e536cc1b068f7ec140c3fc0e6554f331a fe98b3bcf96f9c396eb9193f0f9484ef01d3017257300cc76098854b1f103b69 ff5a5ba3730a8d2ec0cbad39e5edf4ad502107bd0ef8a5347f29262b3dfe8a43

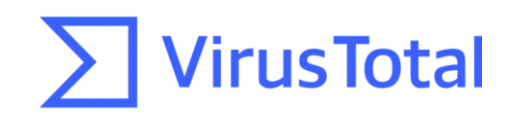

## Applying Al Gemini

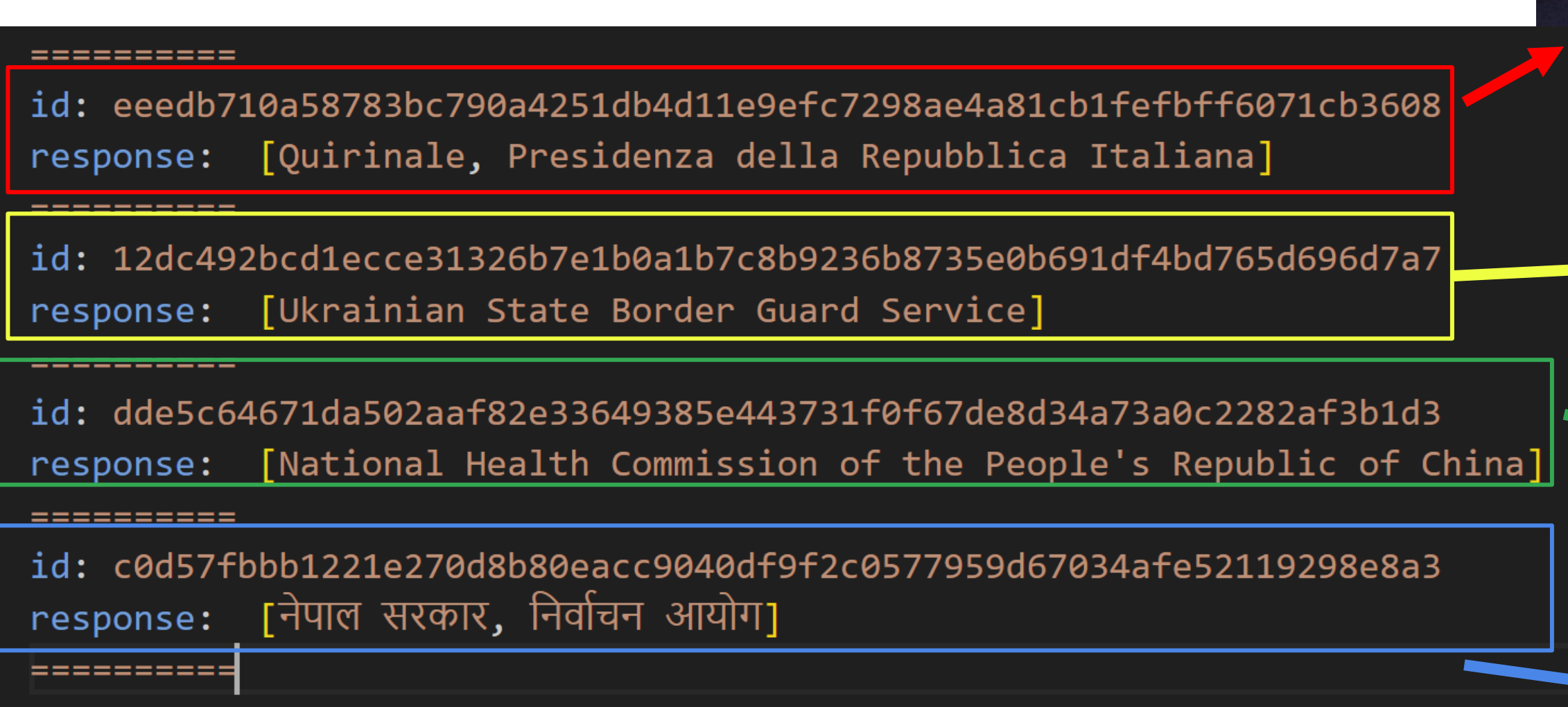

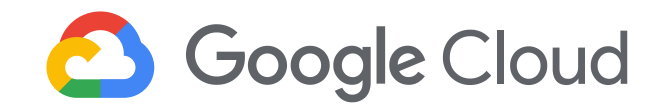

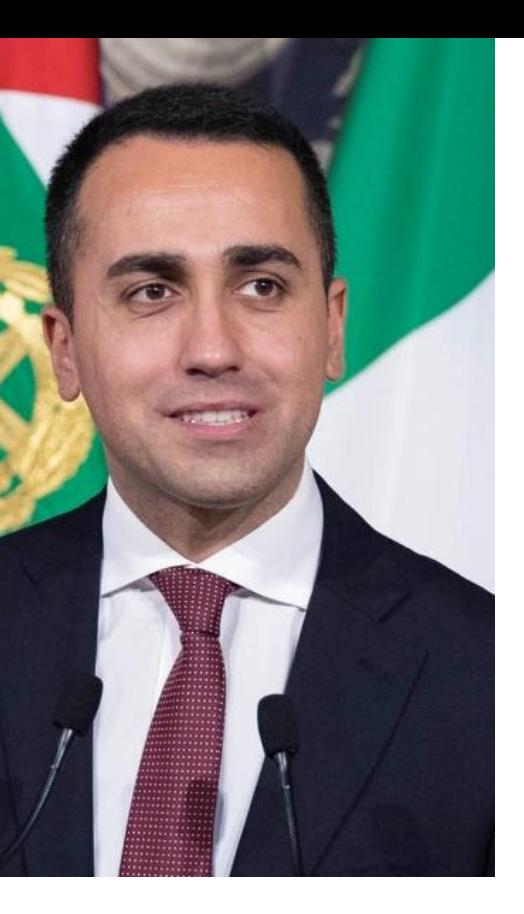

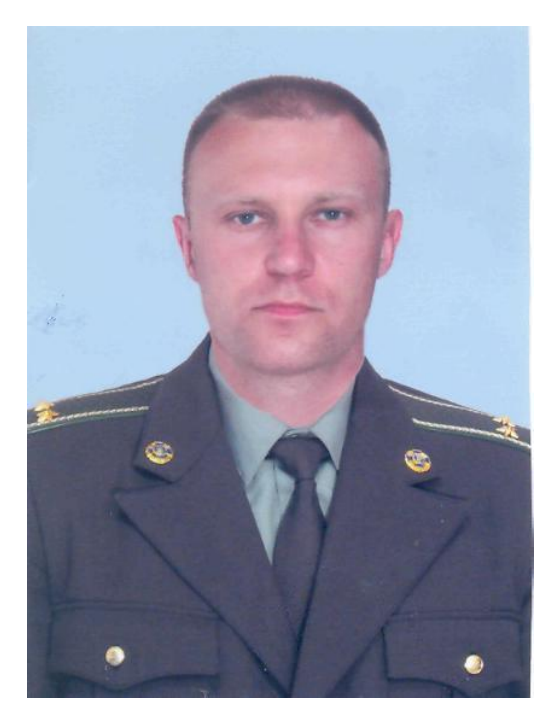

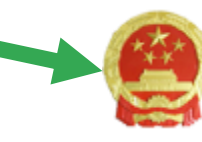

### 中华人民共和国国家卫生健康委员会

### National Health Commission of the People's Republic of China

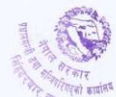

्र ।<br>(६) वैदेशिक भ्रमणको मनोनयनको जानकारी सम्बन्धित सरकारी पदाधिकारीको अभिलेख राख्ने निकायलाई दिनु पर्नेछ । वैदेशिक भ्रमणको अभिलेखलाई सम्बन्धित निकायले अद्यावधिक गर्नु पर्नेछ ।

(७) वैदेशिक भ्रमणमा गएका सरकारी पदाधिकारीहरूको विवरण सम्बन्धित मन्त्रालय वा निकायको वेबसाइटमा समेत राख्नु पर्नेछ ।

(८) वैदेशिक भ्रमणमा मनोनयन भइसकेपछि मनासिव कारण बाहेक भ्रमणमा नजाने सरकारी पदाधिकारीलाई कम्तीमा दुई वर्षसम्म वैदेशिक भ्रमणका लागि मनोनयन गरिने छैन ।

(९) व्यक्ति विशेष किटान गरेर प्राप्त हुने निमन्त्रणा उपर मनोनयनको कारबाही गरिने छैन ।

तर संस्थागत प्रयोजनको लागि वा सम्बन्धित विषय हेर्ने जिम्मेवारी भएको वा सम्पर्क विन्दु (फोकल प्वाइन्ट) भएको कारणले सम्बोधन गरी आएका संस्थागत निमन्त्रणा उपर मनोनयनको कारबाही गर्न सकिनेछ ।

४. वैदेशिक भ्रमणको सिफारिश तथा मनोनयन :(१) प्रत्येक मन्त्रालय वा निकायमा वैदेशिक भ्रमणमा जाने राजपत्रांकित द्वितीय श्रेणी वा सो सरहसम्मका सरकारी पदाधिकारीको मनोनयनको लागि देहाय बमोजिमको सिफारिश समिति रहनेछ

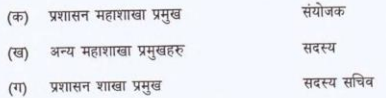

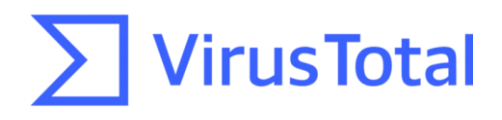

## Applying AI Gemini

**3** Google Cloud

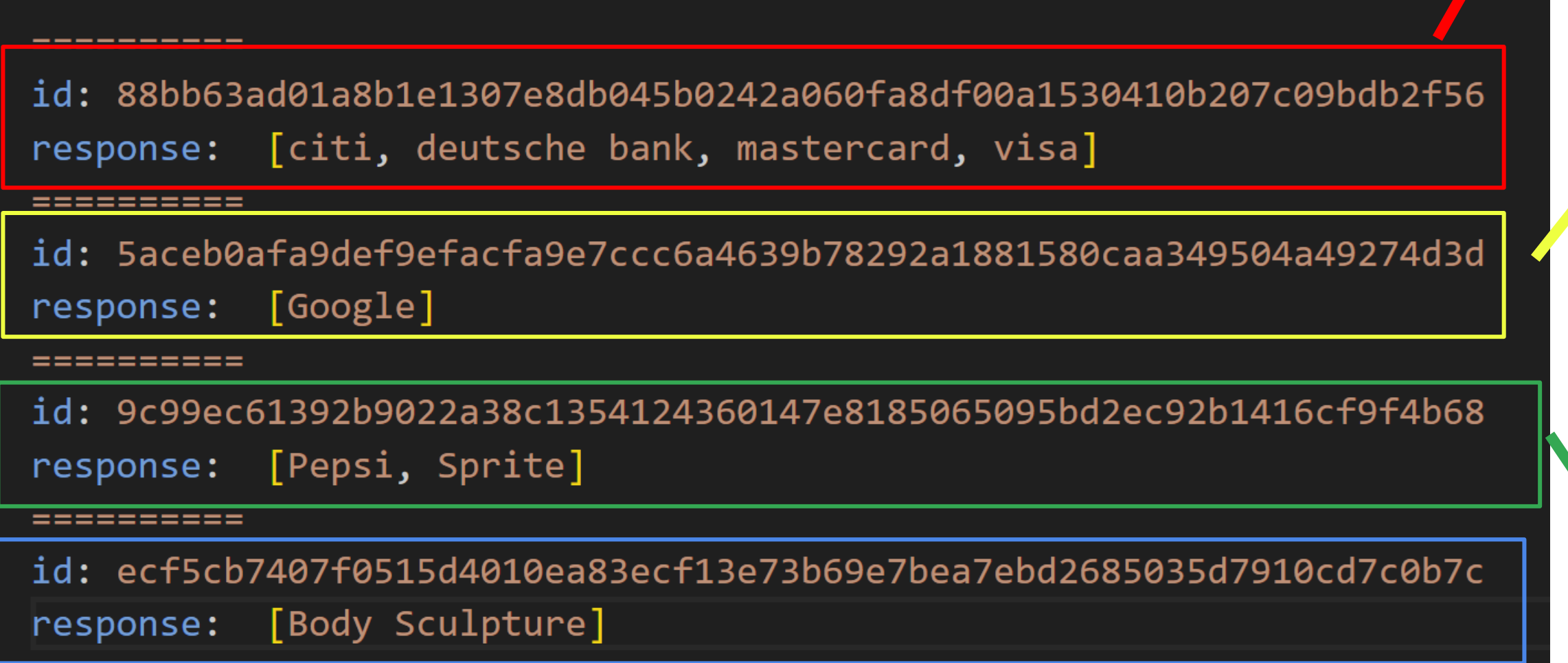

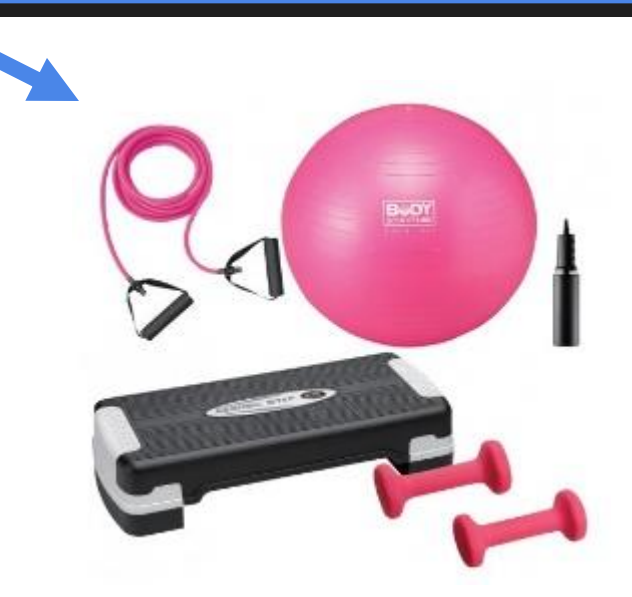

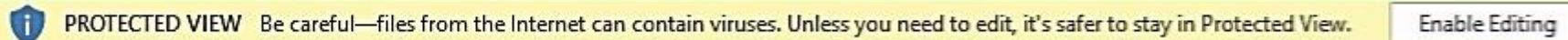

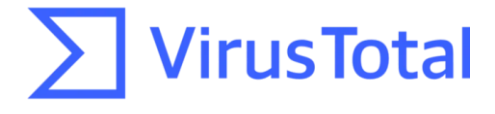

### Dhash? Not at all

### main\_icon\_dhash:cc692b2b1517cc2b

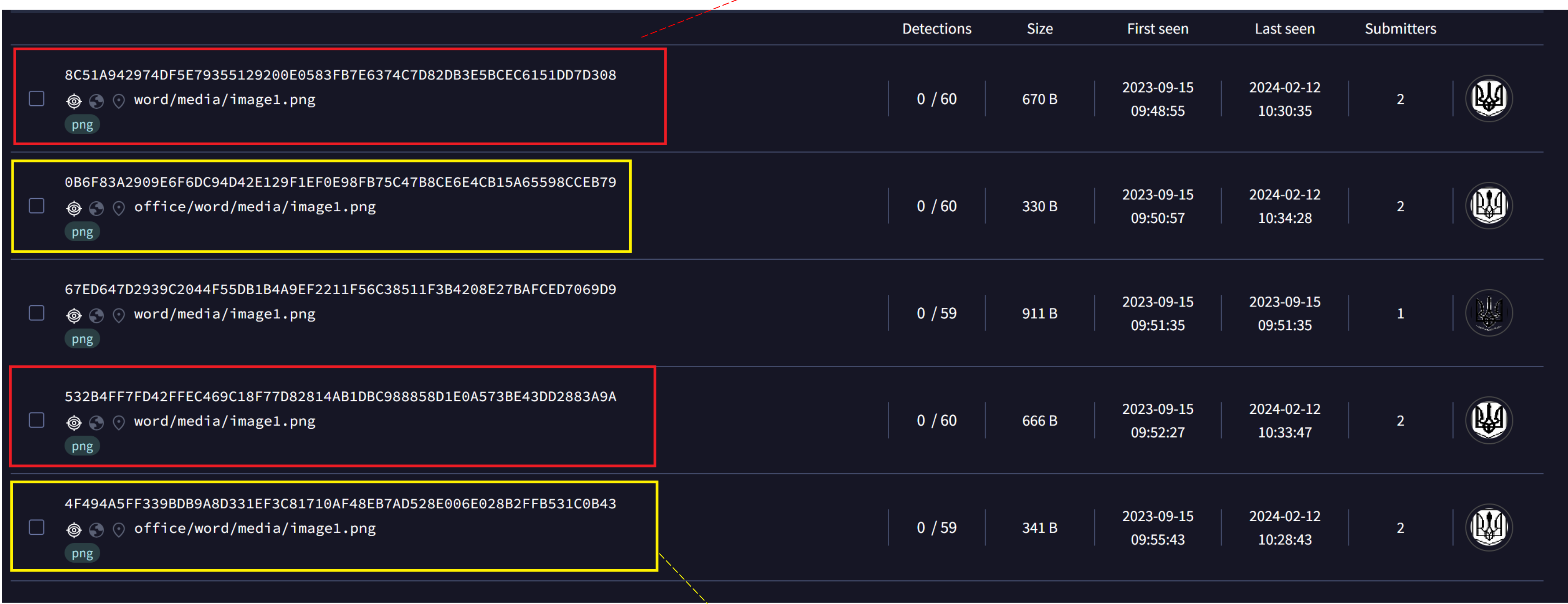

main\_icon\_dhash:c869696949550f0f

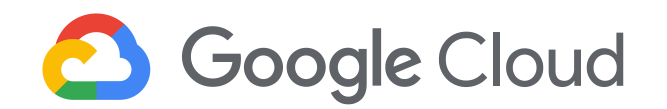

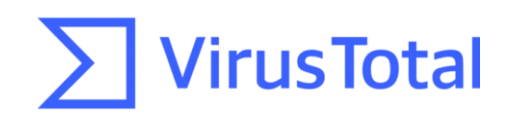

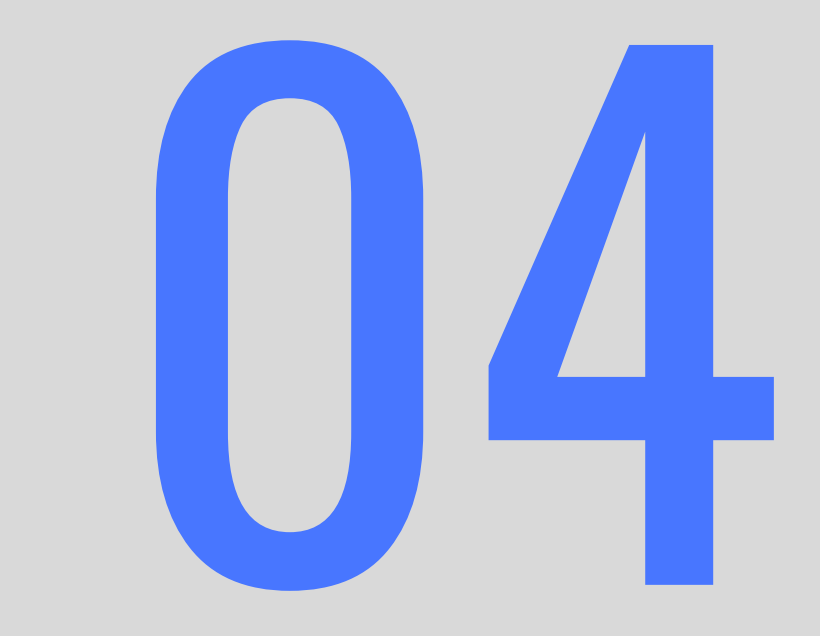

## ITW examples - PDF

## Blind Eagle

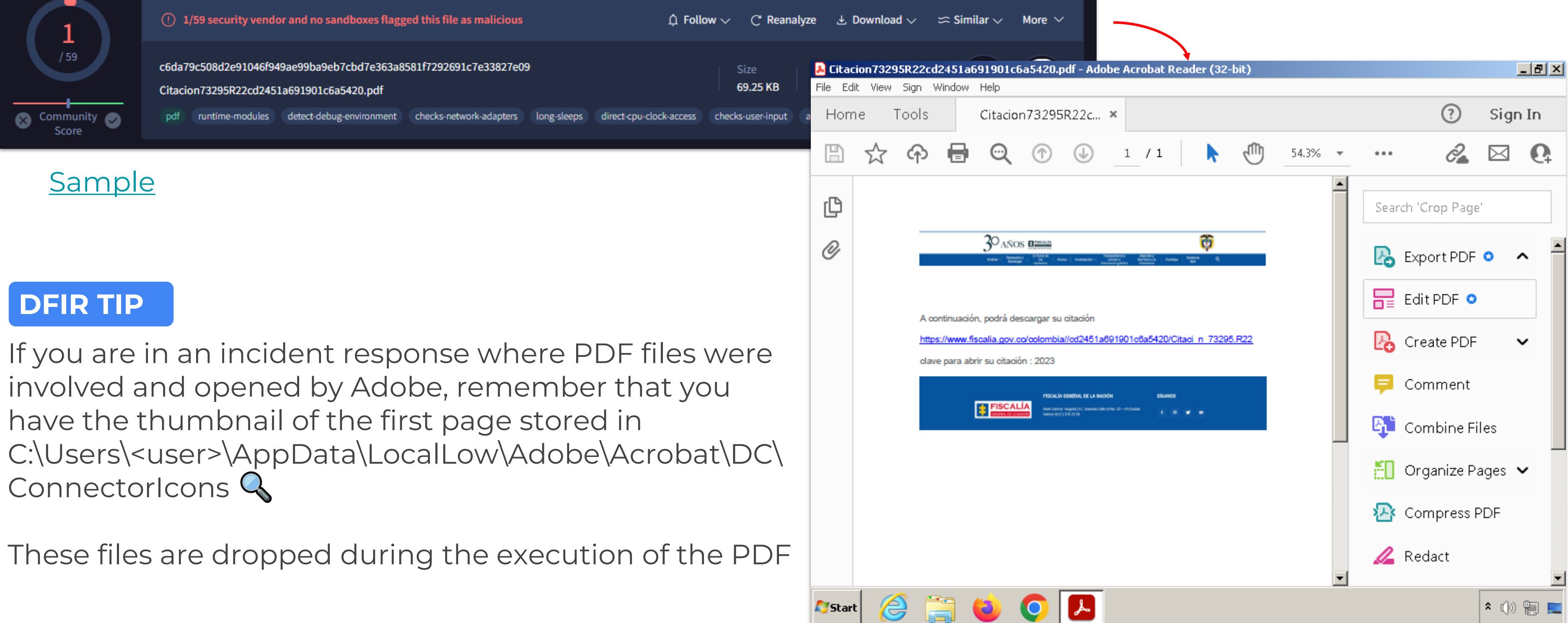

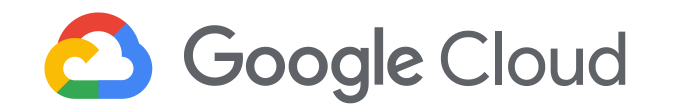

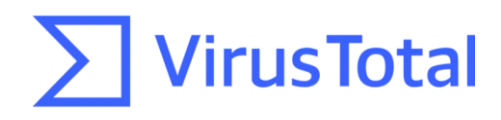

## Blind Eagle

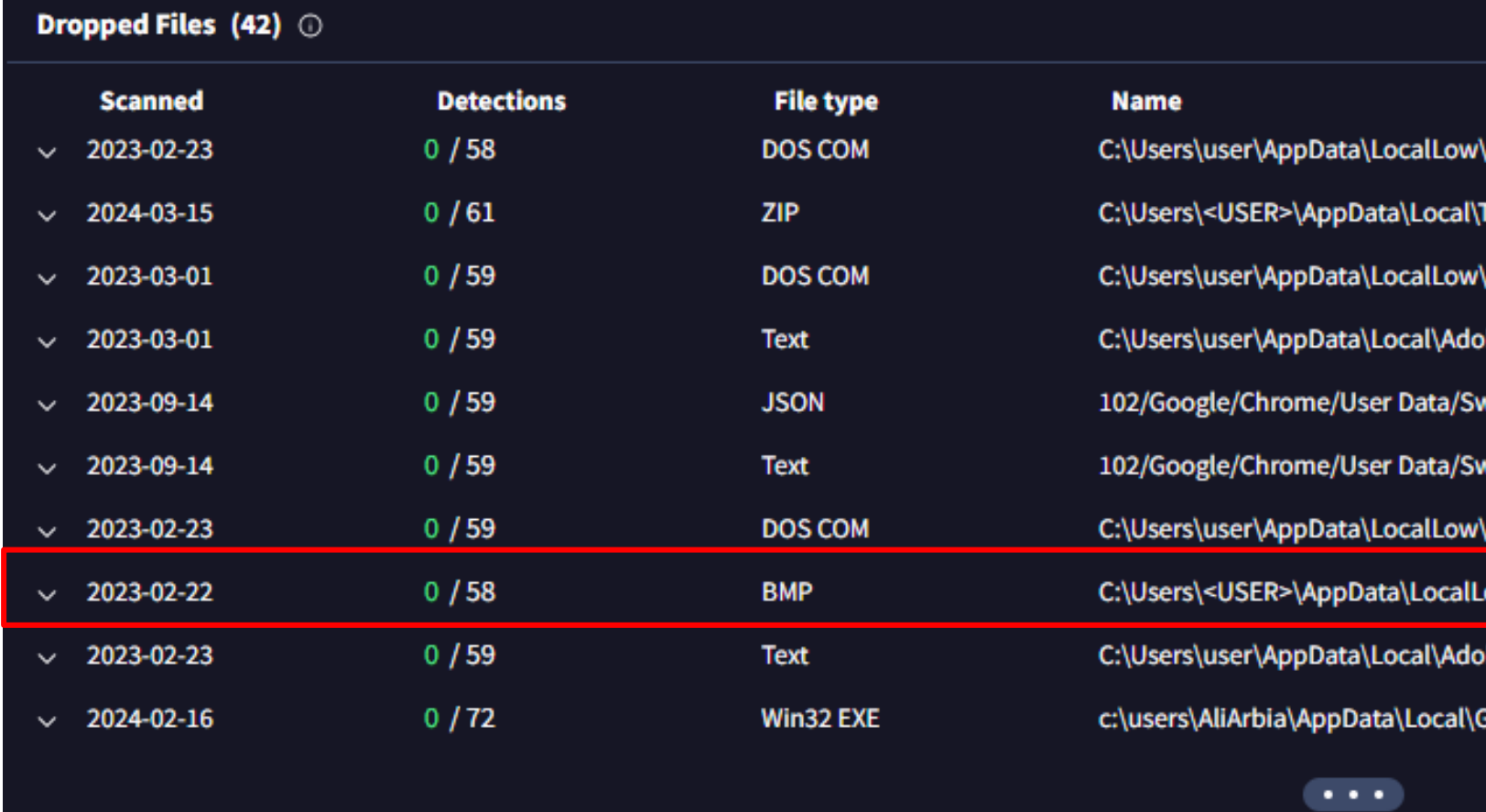

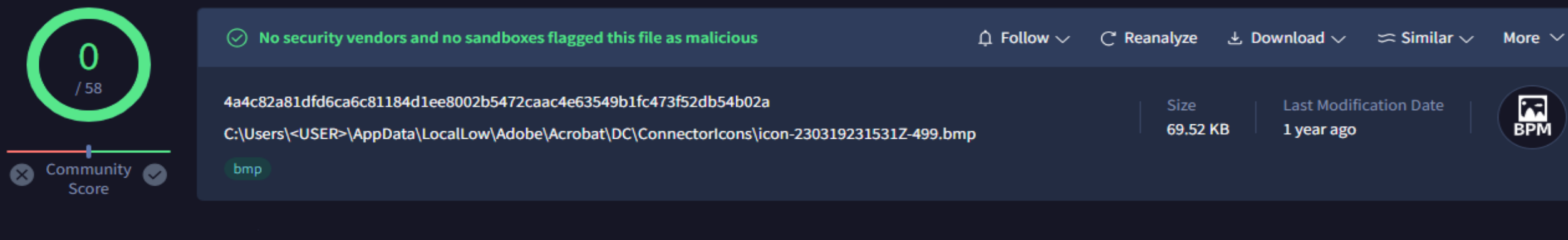

**DETECTION** 

**RELATIONS** 

**CONTENT** 

**TELEMETRY** 

**COMMUNITY** 

### **Execution Parents (6)** ©

**DETAILS** 

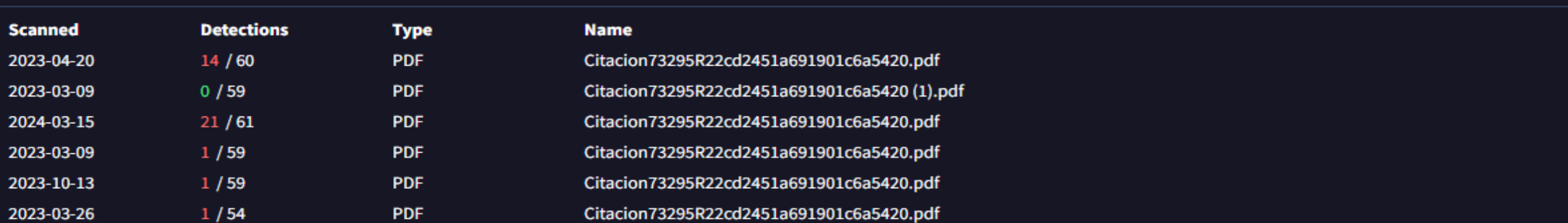

- \Adobe\AcroCef\DC\Acrobat\Cache\Code Cache\js\index-dir\temp-index
- Femp\A9102w9zo\_1glgy9e\_20g.tmp
- \Adobe\AcroCef\DC\Acrobat\Cache\Code Cache\js\index-dir\temp-index
- bbe\Acrobat\DC\SOPHIA\Reader\SOPHIA.json
- vReporter/107.294.200/manifest.json
- vReporter/107.294.200/manifest.fingerprint
- Adobe\AcroCef\DC\Acrobat\Cache\Code Cache\js\index-dir\temp-index
- ow\Adobe\Acrobat\DC\ConnectorIcons\icon-230319231531Z-499.bmp
- be\Acrobat\DC\SOPHIA\Reader\SOPHIA.json
- Google\Chrome\User Data\SwReporter\107.294.200\software\_reporter\_tool.exe

![](_page_32_Picture_19.jpeg)

![](_page_32_Picture_20.jpeg)

## Blind Eagle - Other artifacts, similar logic

Execution Parents (47) 0

![](_page_33_Picture_27.jpeg)

\$registerResourceDictionary("es-es", { "sampleCustomStringId": "Cadena personalizada de muestra",  $\rightarrow$ 

![](_page_33_Picture_5.jpeg)

- 
- "rf\_RefinementTitle\_ManagedPropertyName": "Título de refinamiento de muestra para ManagedPropertyName"

 $\Box$ 

## Blind Eagle – Other artifacts, similar logic

![](_page_34_Figure_1.jpeg)

![](_page_34_Picture_2.jpeg)

This information can be used to pivot to other files that could potentially perform ➤ similar communications.

![](_page_34_Picture_5.jpeg)

![](_page_35_Picture_0.jpeg)

## ITW examples - Emails

## Don't forget to follow us on social networks! > Fail

![](_page_36_Picture_1.jpeg)

![](_page_36_Picture_2.jpeg)

![](_page_36_Picture_4.jpeg)

![](_page_36_Picture_8.jpeg)

## Don't forget to follow us on social networks! > Fail

### Pivoting using the footer images from this campaign

![](_page_37_Picture_88.jpeg)

![](_page_37_Picture_3.jpeg)

### Images attached in the ema

![](_page_37_Picture_5.jpeg)

### Other 33 emails with the same footer images affecting in other countries and universities

![](_page_37_Picture_89.jpeg)

![](_page_37_Picture_9.jpeg)

## Don't forget to follow us on social networks! > Fail

![](_page_38_Picture_1.jpeg)

### Posible Spam!:Consulta de la Universidad Nacional de Colombia (UNAL#151123)

![](_page_38_Picture_3.jpeg)

![](_page_38_Picture_4.jpeg)

.<br>Iad Nacional de Colombia bajo la dirección del Profesor Rodolfo Hernández Suár sta para el pedido adiunto para avudamos a preparar nuestro presupuesto de 2023 (adiunto). Por favor vea nuestra solicitud en el archivo adiunt

envie su lista de precios para nuestra referenci

tiene alguna pregunta, no dude en ponerse en contacto conmig

icias sinceras

![](_page_38_Picture_12.jpeg)

e +57 1316600

I: Cra 45, Bogotá, Colombi

 $\bigoplus$   $\bigoplus$   $\bigoplus$   $\bigoplus$ 

### 緊急: 詢價 (2022年學校預算)

![](_page_38_Picture_18.jpeg)

jaguar chang <jaguar.chang@ms1.hland.com.tw> To wendy yang; ella liao

![](_page_38_Picture_20.jpeg)

項目 NTU\_0027072022.docx ... .docx File

![](_page_38_Picture_22.jpeg)

![](_page_38_Picture_23.jpeg)

來自合灣大學的問候

在貴公司的良好推薦下,我們是在Chi-Huey Wong的指導下的國立台灣大學。 我們需要您對所附訂單的建議・以常助我們準備2022 年預算(附後)・額在附件中查看我們的續求

1)在 2022年7月 29 日之前提交報價·

2) 游發送您的價目表供我們參考

如果您有任何問題・綺蹟時與我聯繫・

等待您的善意回應・

![](_page_38_Picture_30.jpeg)

國立台灣大學

電話:+886 2 3466 3766

精旺:<u>www.ntu.edu.tw</u>

**鹦鹉: info@taiuni.edu.com** 

地址:台灣台北市大安區羅斯福路四段1號 10617

![](_page_38_Picture_36.jpeg)

![](_page_38_Picture_37.jpeg)

![](_page_39_Picture_0.jpeg)

## Conclusions and limitations

We can potentially trace malicious individuals by examining evidence linked to the initial documents they use to launch their intrusions.

- Today we do not incorporate **bundled\_files** into the JSON structure that can be used to create a livehunt rule, **but it is planned to be added**. Instead we can use **vt\_behaviour\_files\_dropped.sha256** for those scenarios where the files are dropped.
- In certain situations, the styles.xml and [Content\_Types].xml files within office documents can provide valuable clues for identifying and tracking the same threat actor.
- The method presented here offers an alternative to traditional hunting or pivoting techniques, serving as a valuable addition to a team's activities.
- We are happy to hear your feedback and suggestions | **<https://www.virustotal.com/gui/contact-us>** and **joselsm@virustotal.com**

![](_page_40_Picture_6.jpeg)

![](_page_40_Picture_11.jpeg)

## Conclusions - Limitations

# Thank you

Joseliyo Sánchez [@J](mailto:info@virustotal.com)oseliyo\_Jstnk joselsm@virustotal.com

virustotal.com

![](_page_41_Picture_3.jpeg)

**@Joseliyo\_Jstnk**

**/in/joseluissm/**